# Servibe Level Manabement

#### **Process**

The Service Level Management process consists of five procedures.

The first procedure is called "Service Catalog Maintenance". It is used by service level administrators when a change coordinator has asked for a new **catalog item** to be registered.

The second procedure is called "Service Activation". This procedure is followed by service level administrators after a customer has selected a catalog item and has decided to subscribe to the service at the level specified by this catalog item.

The third procedure is called "Customer Information Maintenance". This procedure is used by service level administrators when they register new customers of the service provider organization. They also use this procedure when they update the contact information that has been registered for these customers.

The fourth procedure is called "Service Termination". It is used by service level administrators when a service, catalog item and/or SLA is discontinued.

The fifth procedure is called "SLA Review and Request Handling". This procedure is used by service level managers when reviewing SLAs at the end of their respective evaluation terms. The service level managers also use this procedure when customer representatives contact them to submit requests.

For more details about these procedures, click on the Process button to return to the graphical representation of this process and click on the box that represents the procedure that you would like to know more about. The graphical representation of this procedure will appear and you will be able to click on the Description button in the upper left-hand corner of your screen to read more about it.

#### **Mission**

The mission of the Service Level Management process is to formalize and maintain the agreements between the service provider organization and its customers.

#### **Scope**

The scope of the Service Level Management process is limited to the services that are (going to be) provided by the service provider organization to its customers.

#### **Level of Detail**

The level of detail in which Service Level Management information is to be registered is specified in the field utilization guidelines for the fields of the forms that are available in the service management application for the support of this process.

The following forms are available in the service management application for the Service Level Management process:

**Service** Service Level Agreement Support Request **Organization** 

#### Person Site

Click on a form to obtain the field utilization guidelines for each of its fields.

In addition, the following documents are available for the support of the Service Level Management process:

**Catalog Item Template** Service Level Agreement Template Continuity Risk Assessment Scorecard

Click on a document to open it.

#### **Roles & Responsibilities**

The table below lists the different roles that are involved in the Service Level Management process, along with their respective responsibilities. Click on a role to review its profile.

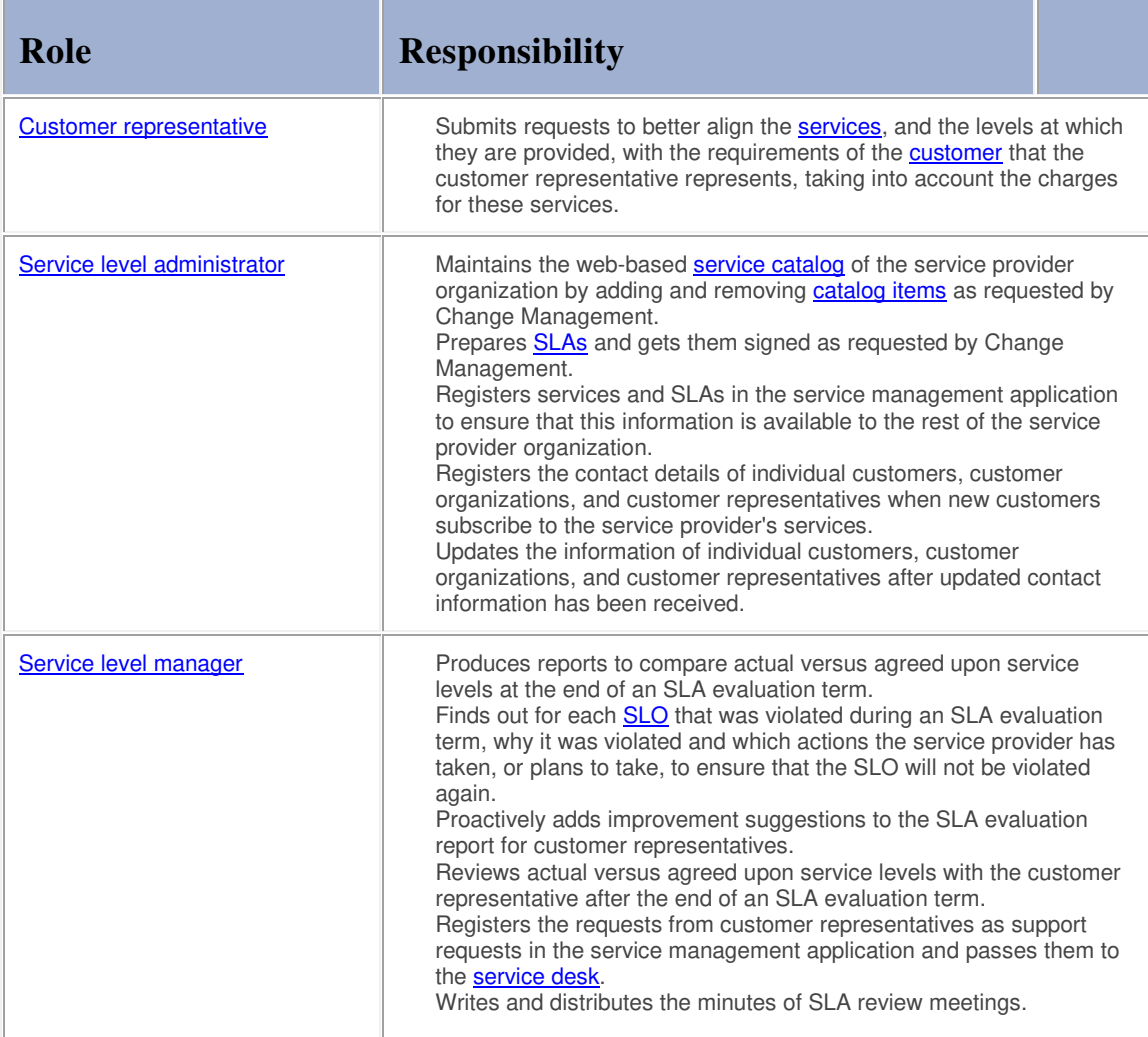

The table below lists the key performance indicators (KPIs) that have been selected for tracking the success of the Service Level Management process.

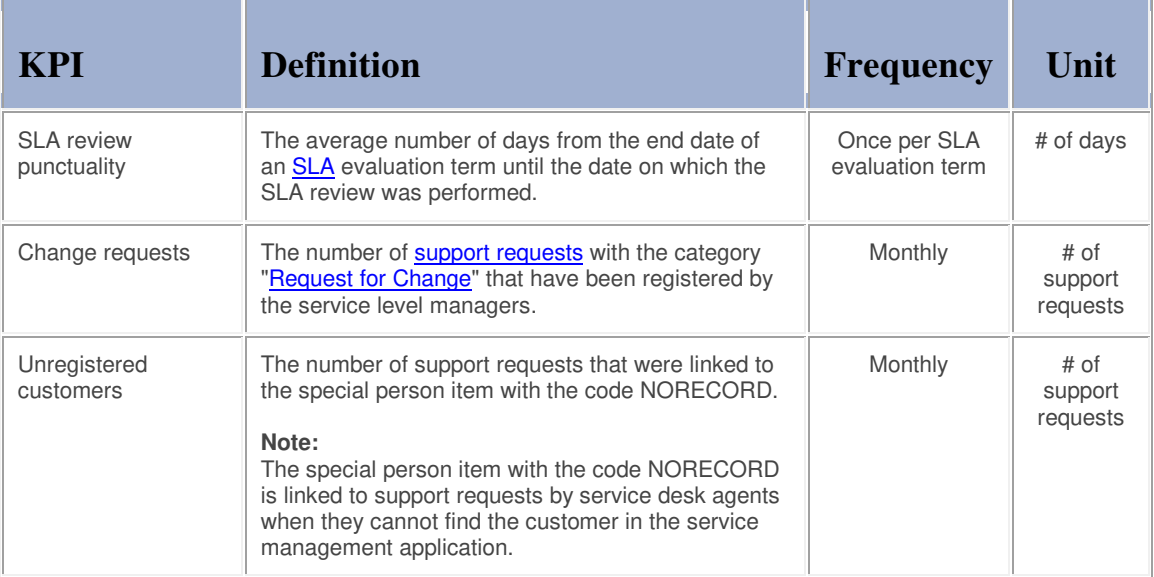

#### **Beneficiaries**

The roles that rely on the Service Level Management process are listed in the table below, along with their respective requirements for the Service Level Management process.

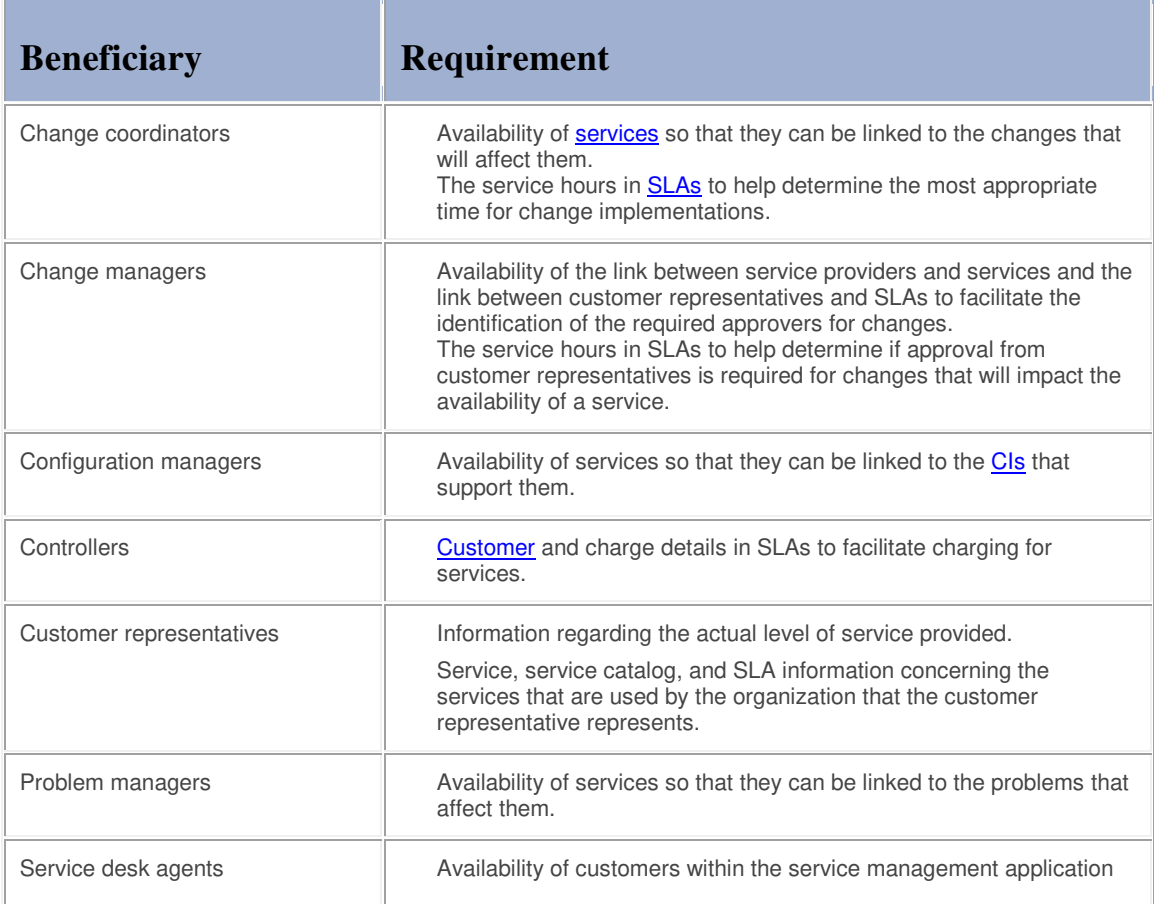

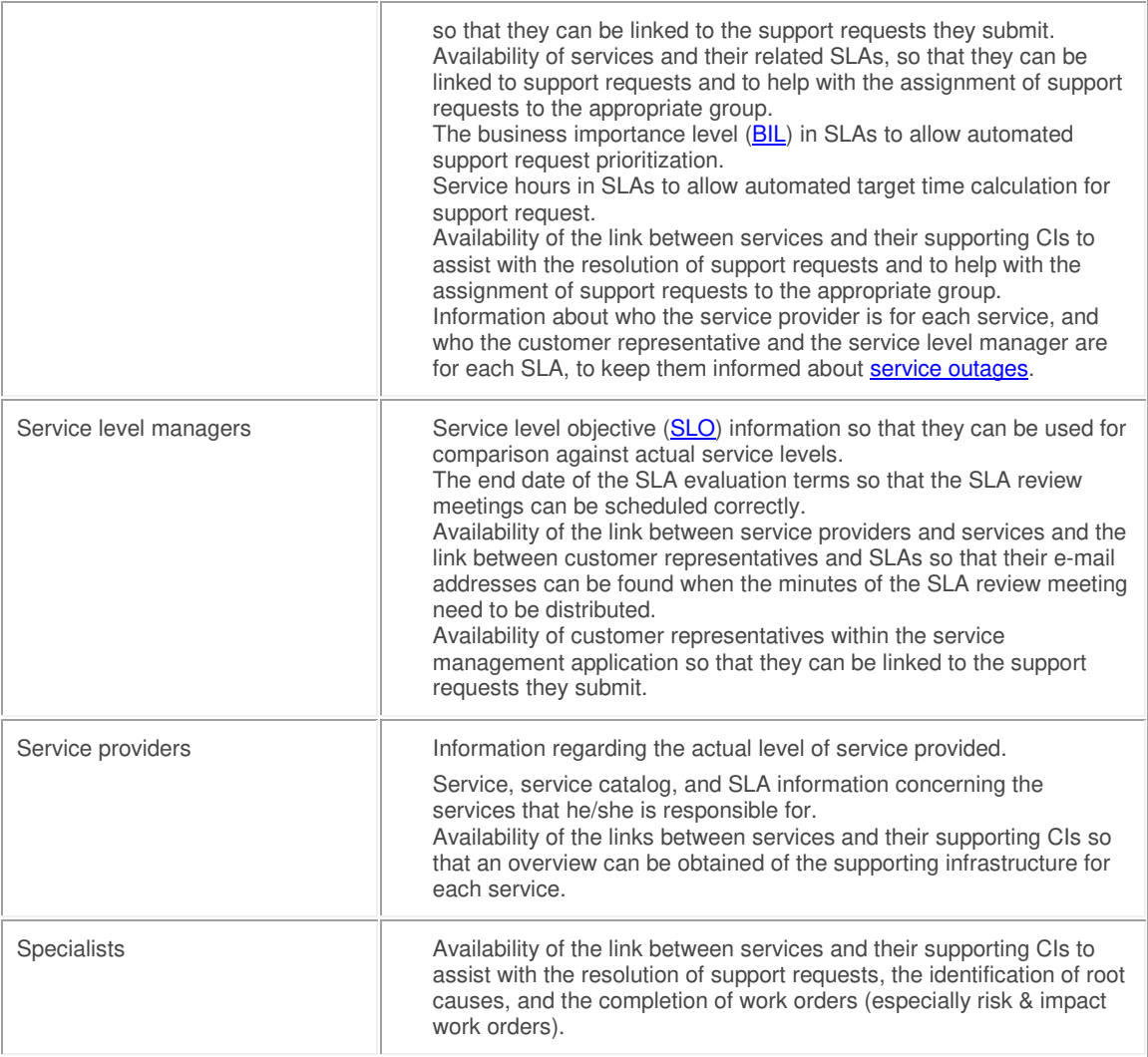

#### **Owner**

The owner of the Service Level Management process is the Service Management CAB.

This CAB is responsible for reviewing, and subsequently approving or rejecting, requests for improvement of the Service Level Management process and its supporting functionality in the service management application.

#### **Process**

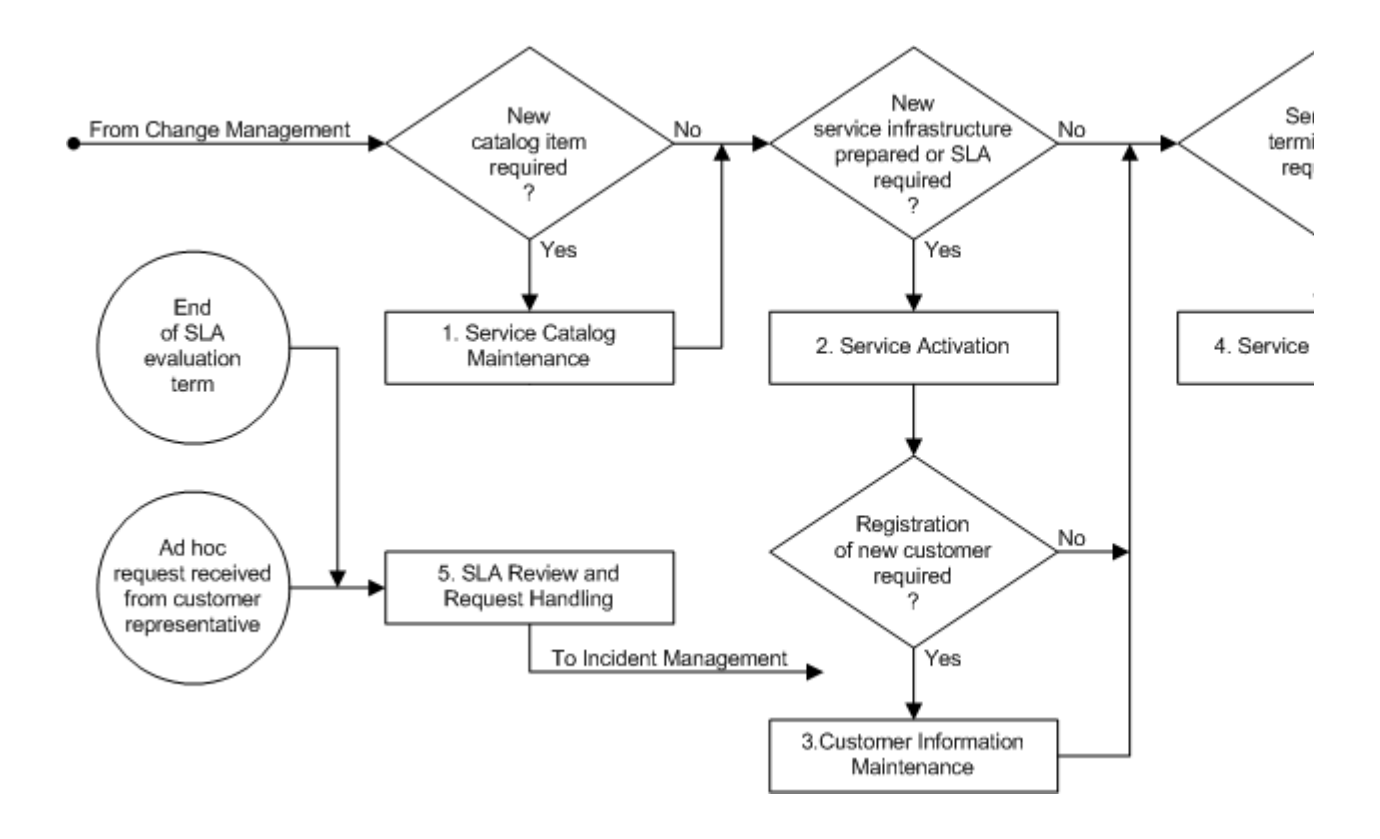

#### **Procedure 1, Service Catalog Maintenance**

Changes that cause the Service Level Management information to require an update include a work order that is assigned to the service level administrator requesting this update to be performed.

When the service level administrator receives such a work order, he/she determines whether a new catalog item is required. If this is not the case, the service level administrator skips the rest of this procedure and goes to Procedure 2, Service Activation. If a new catalog item is required, however, the service level administrator prepares it using the **Catalog Item Template**, or a copy of a similar catalog item.

Having prepared the new catalog item, the service level administrator gets it approved by:

the service provider who will be responsible for meeting the SLOs specified in the catalog item,

the service level manager(s) of the customer organization(s) for which the catalog item has been prepared to ensure that the **SLRs** of the customer(s) are covered by the catalog item, and the finance manager of the service provider organization whose commitment is required for the financial aspects of the catalog item.

If the approvers require adjustments to be made before the new catalog item can be signed, the service level administrator adjusts the catalog item as needed until all approval signatures have been collected. If the approvers cannot reach an agreement, however, the service level administrator goes to Procedure 4, Service Termination to indicate in the work order why the creation of the new catalog item has failed.

When the approvers have all signed the new catalog item, the service level administrator adds it to the service provider organization's web-based service catalog. If the new catalog item was prepared as a one off to meet the specific SLRs of one customer, the service level manager ensures that the published version of the new catalog item cannot be accessed by customers.

#### **Procedure 1, Service Catalog Maintenance**

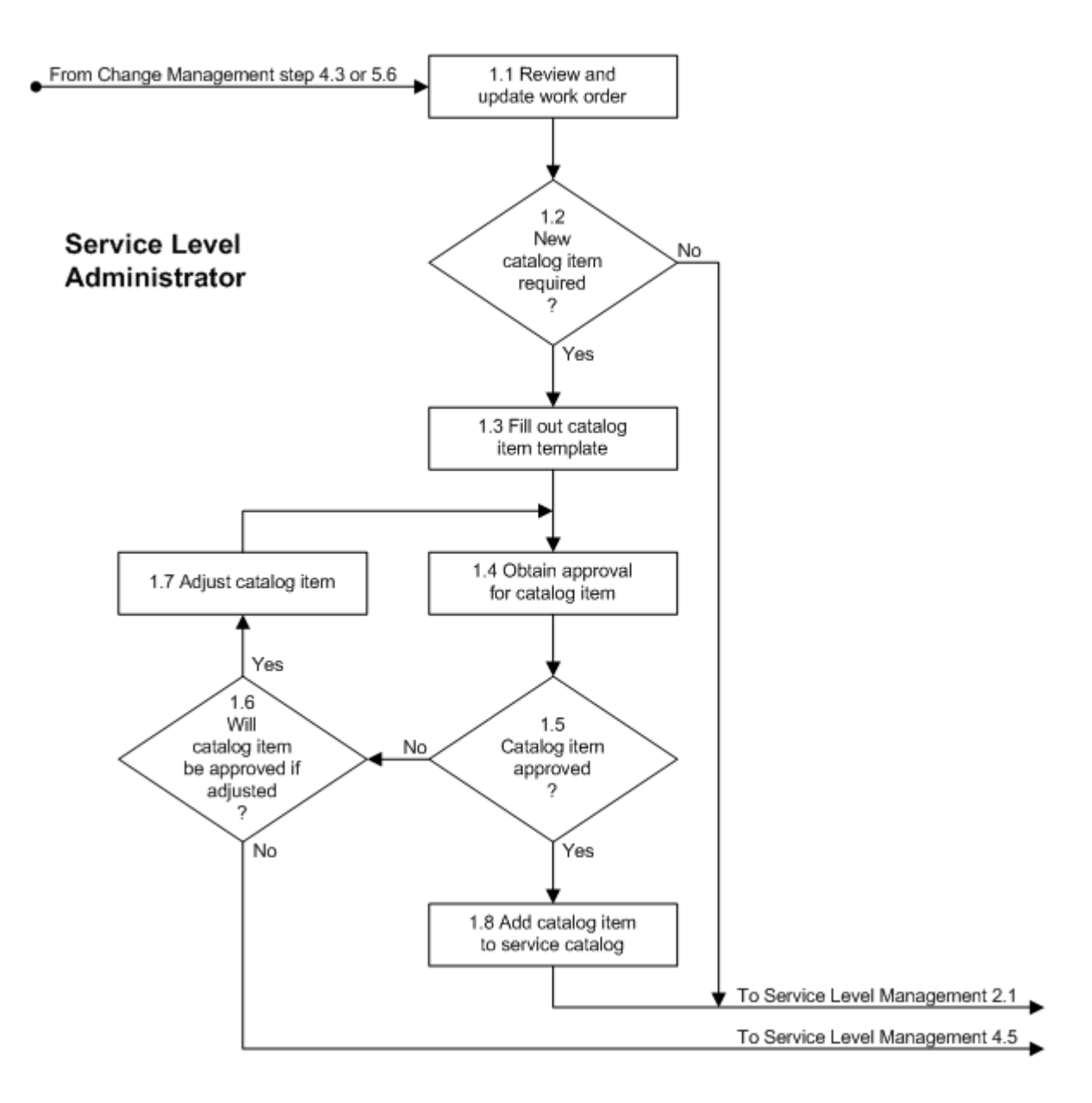

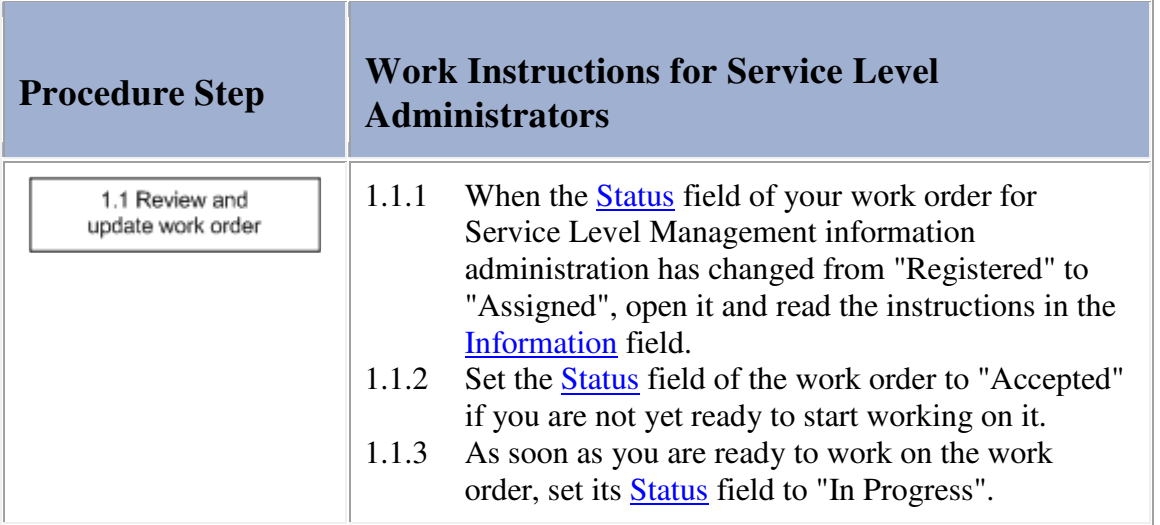

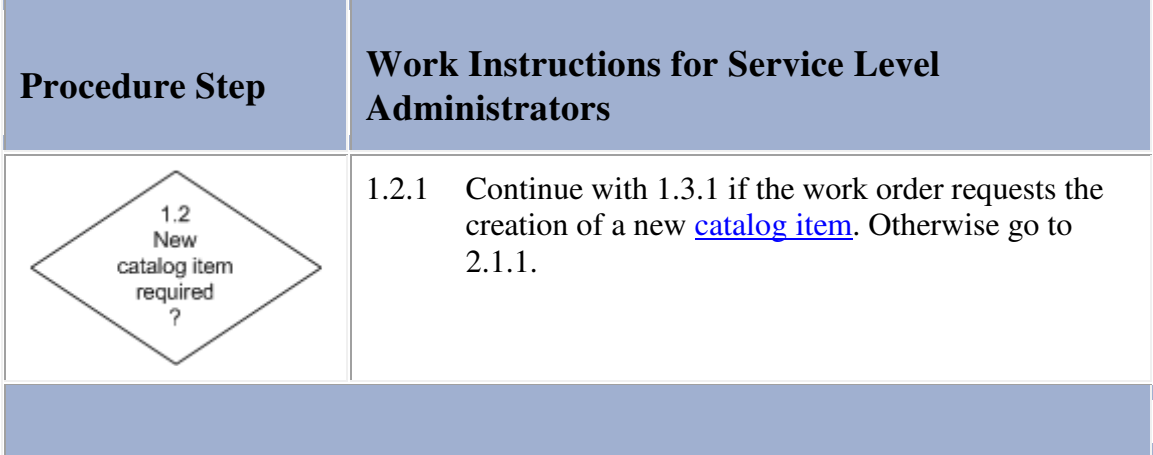

### **Work Instructions**

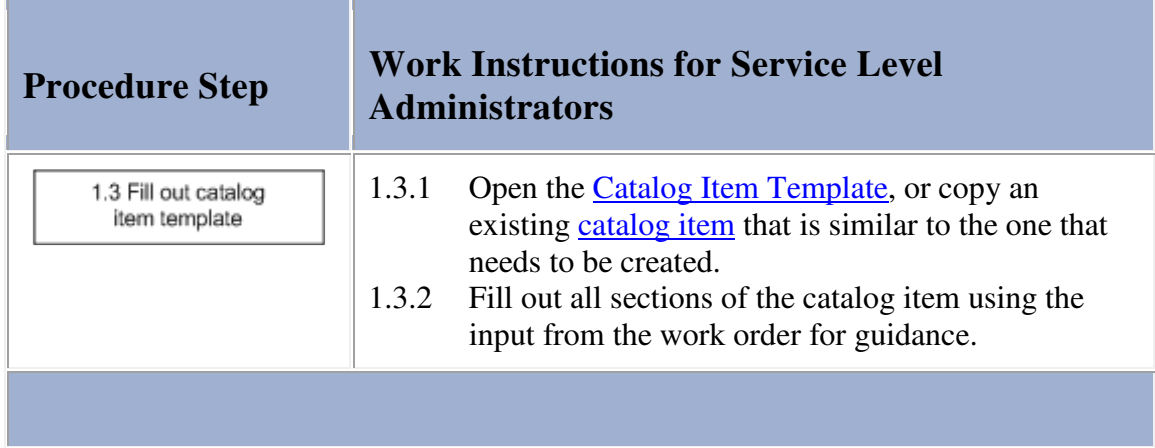

## **Work Instructions**

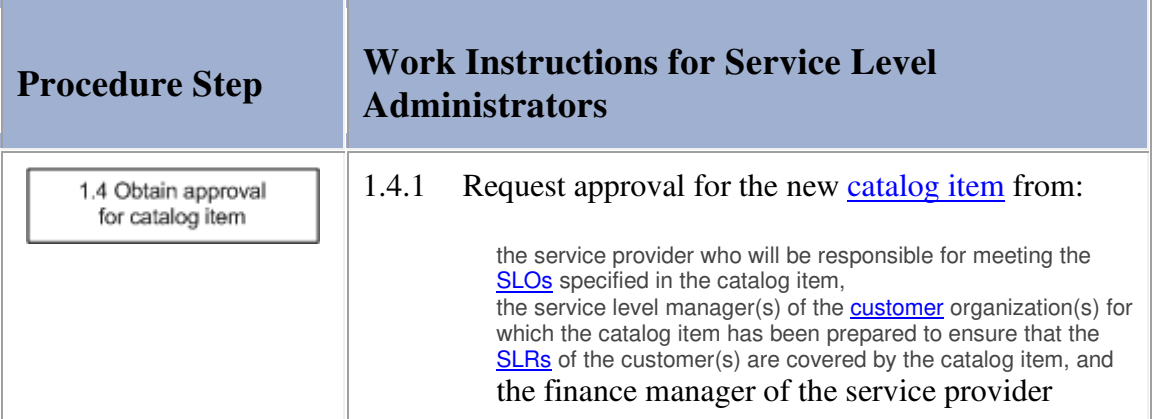

the control of the control of

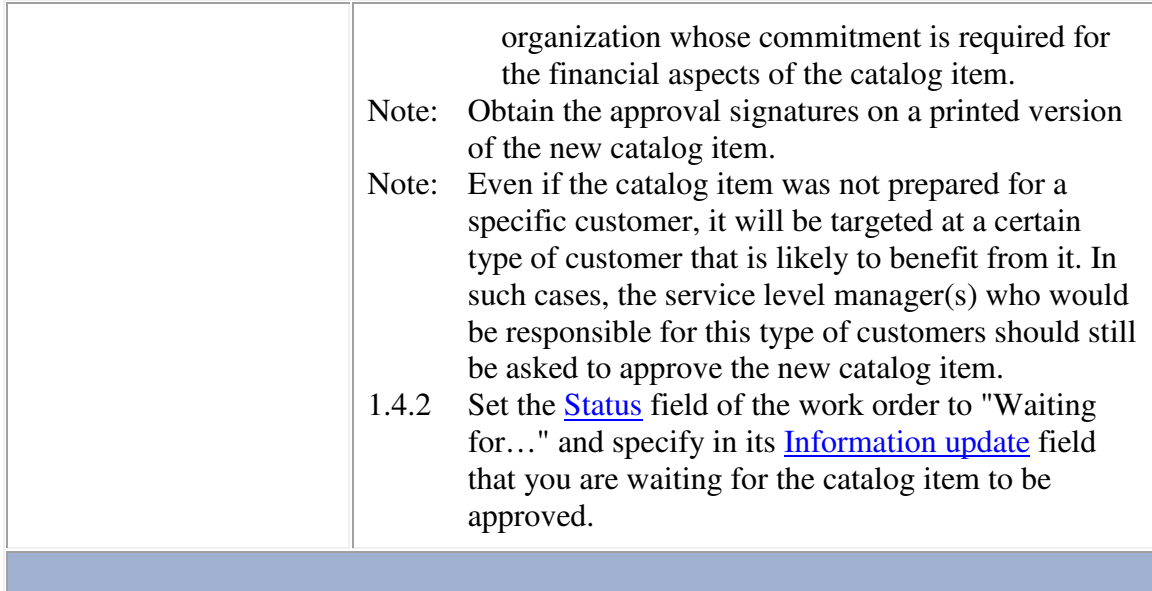

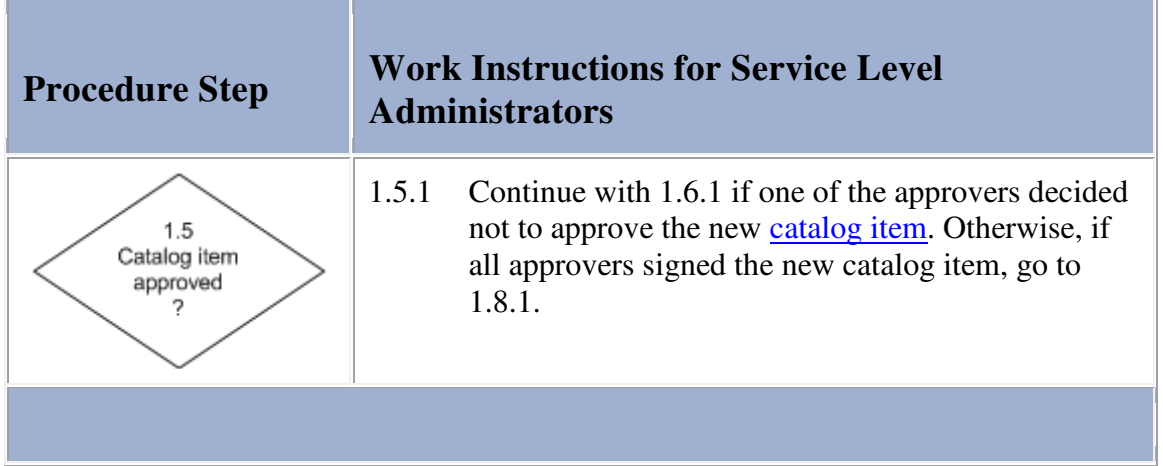

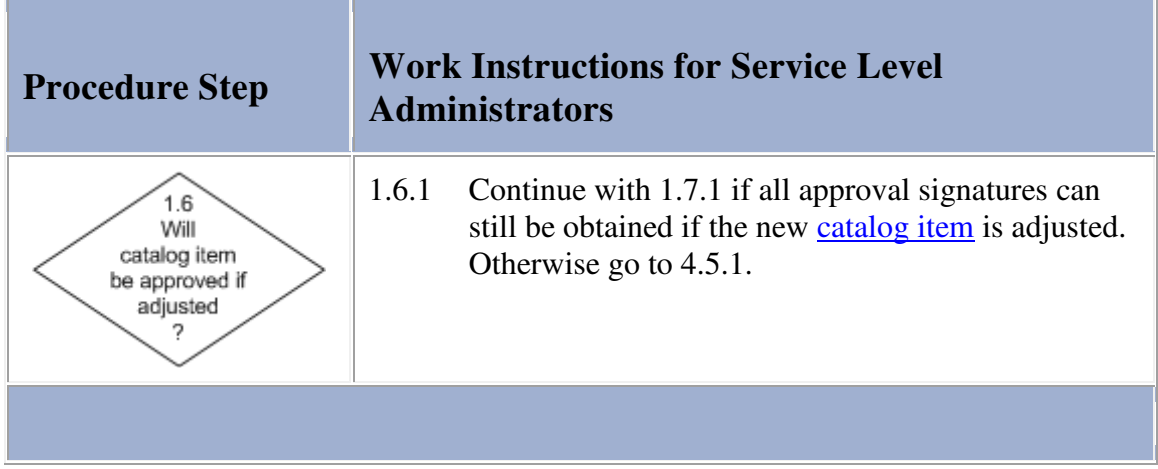

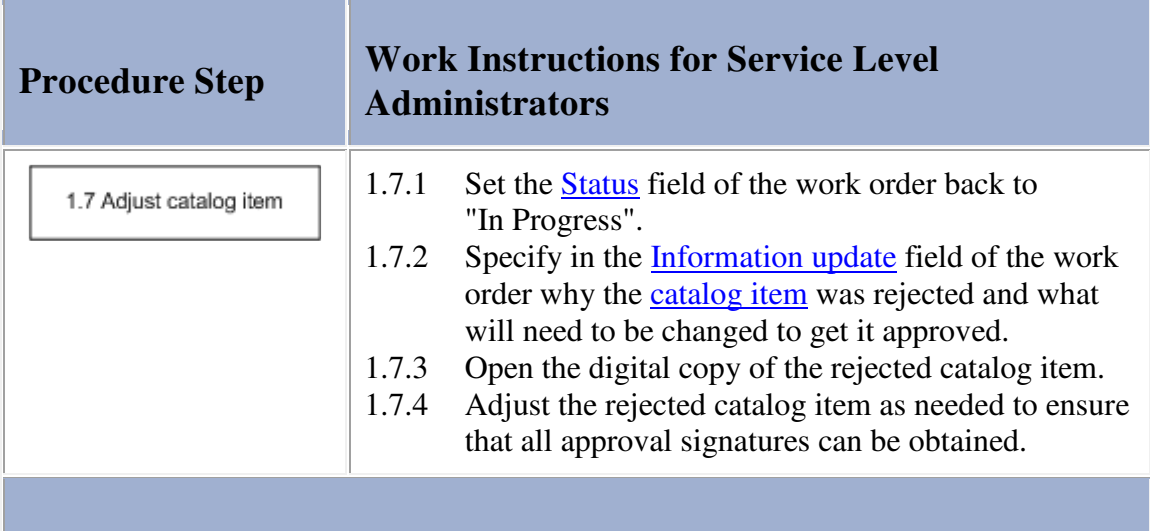

#### **Work Instructions**

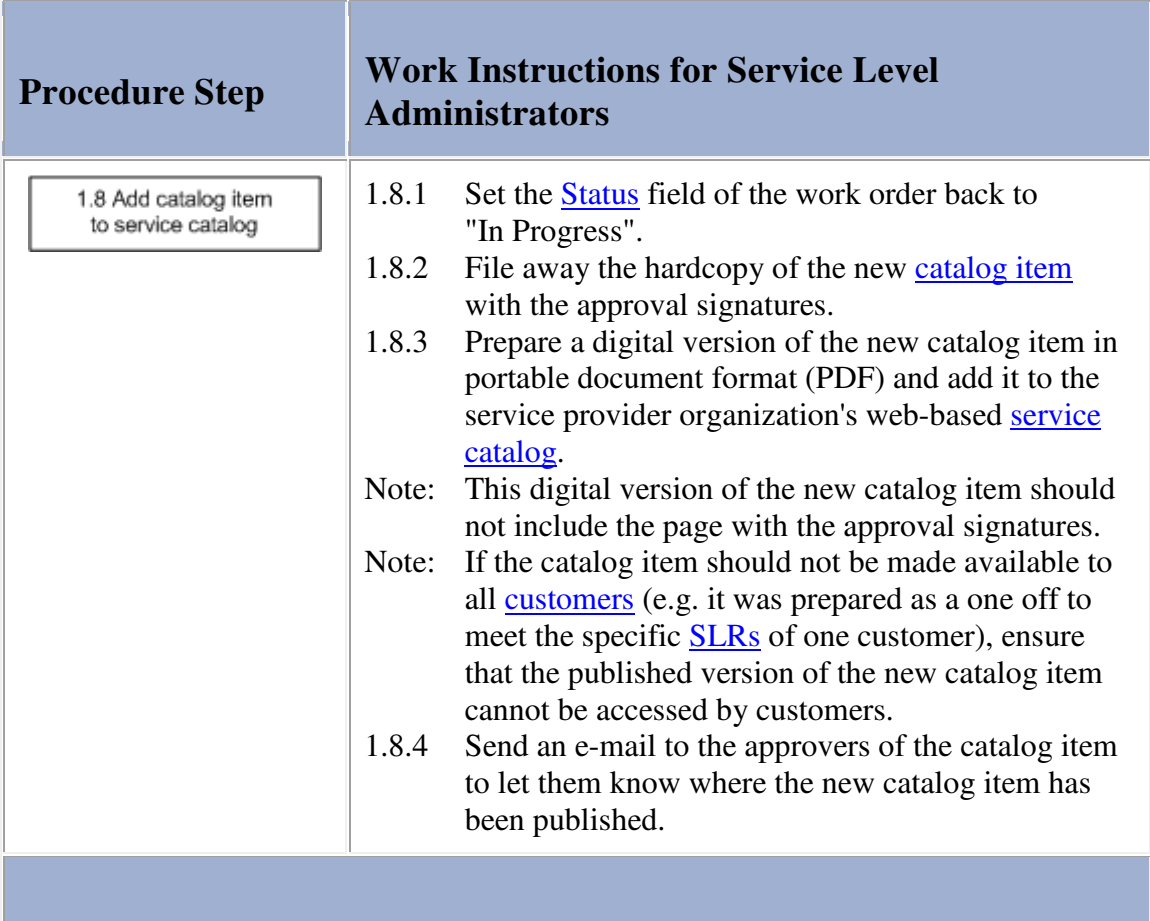

## **Procedure 2, Service Activation**

If the work order for the Service Level Management information update requests the registration of a new **service** 

infrastructure the service level administrator does this by filling out the Service form in the service management application.

If the work order requests the preparation of a new SLA, the service level administrator prepares the new SLA by filling out the Service Level Agreement Template, printing two copies, and attaching a printout of the relevant catalog item to each copy. The service level administrator then collects the signatures of both the customer representative and the service provider who will be responsible for meeting the SLOs specified in the SLA.

If either the customer representative or the service provider decided not sign the SLA, the service level administrator goes to Procedure 4, Service Termination to indicate in the work order why the new SLA could not be established. On the other hand, if the new SLA was signed, the service level administrator files one copy of the signed SLA and returns the other to the customer representative for his/her files.

Before registering the new SLA, the service level administrator checks the service management application to see if the contact details of the **customer** are up-to-date. If the customer of the SLA has not yet been registered, or if the contact details of the customer are no longer up-to-date, the service level administrator ensures that the customer information is registered or updated in Procedure 3, Customer Information Maintenance.

When the customer's contact details are up-to-date, the service level administrator registers the new SLA in the service management application and links it to the service infrastructure that will be used to provide the service to the customer.

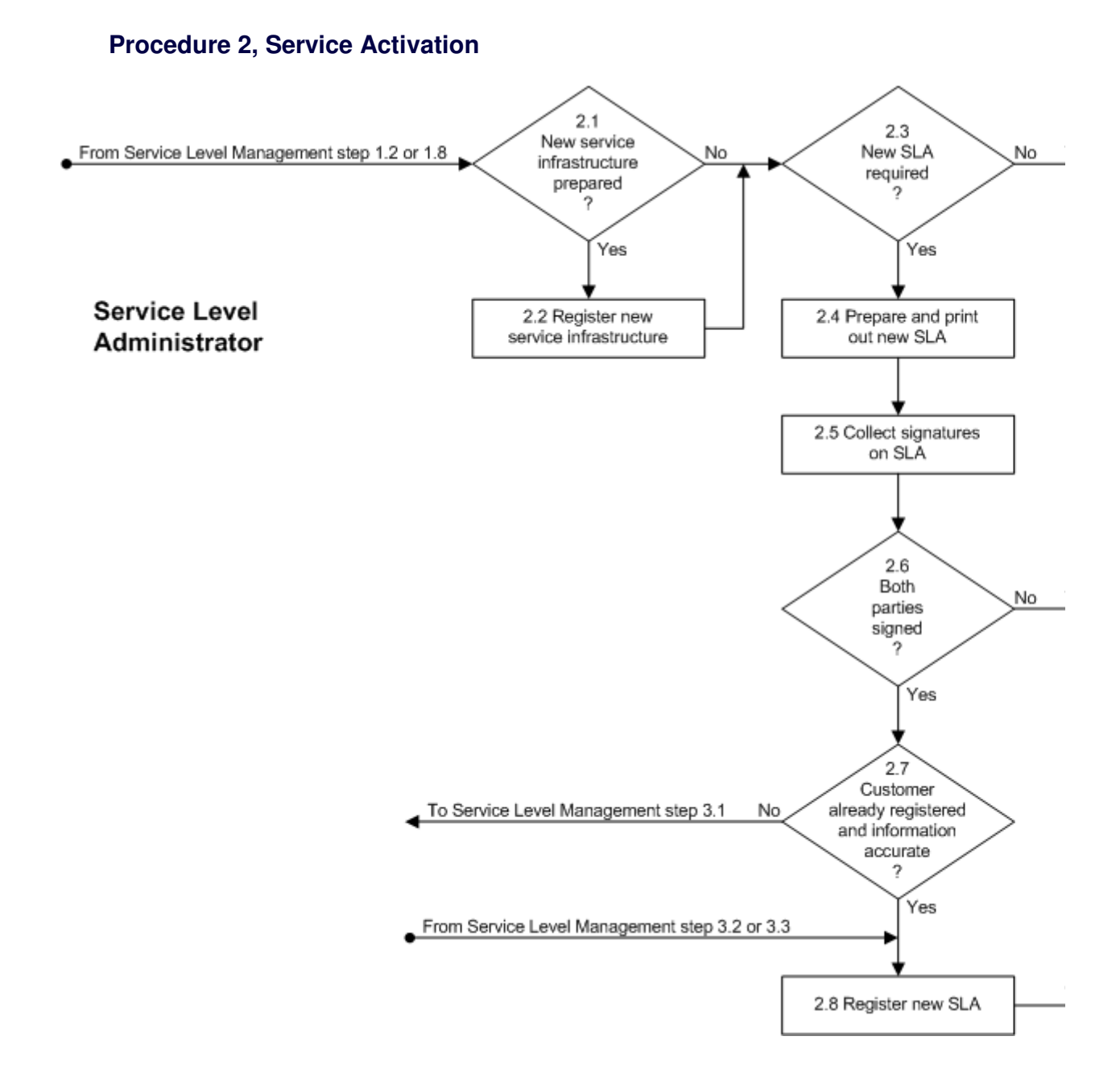

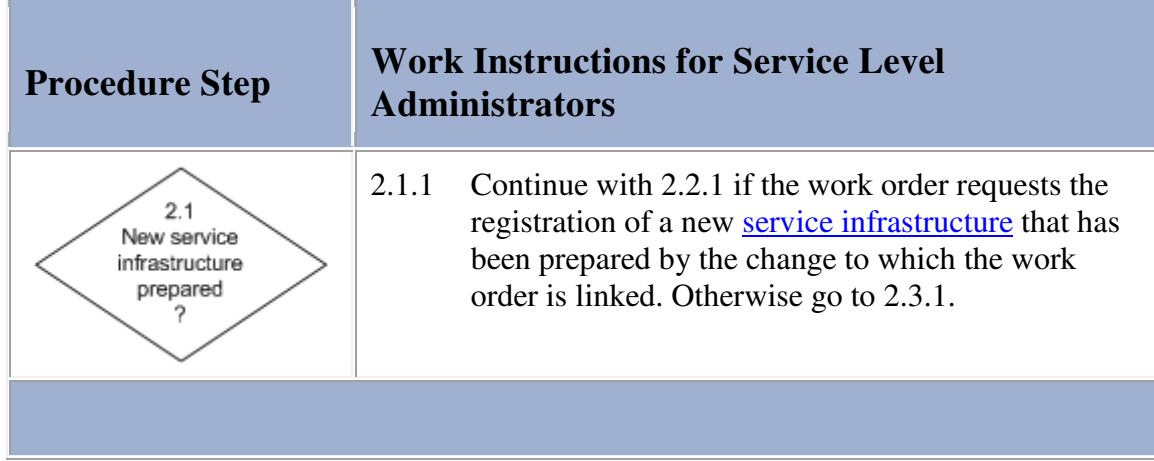

#### **Work Instructions**

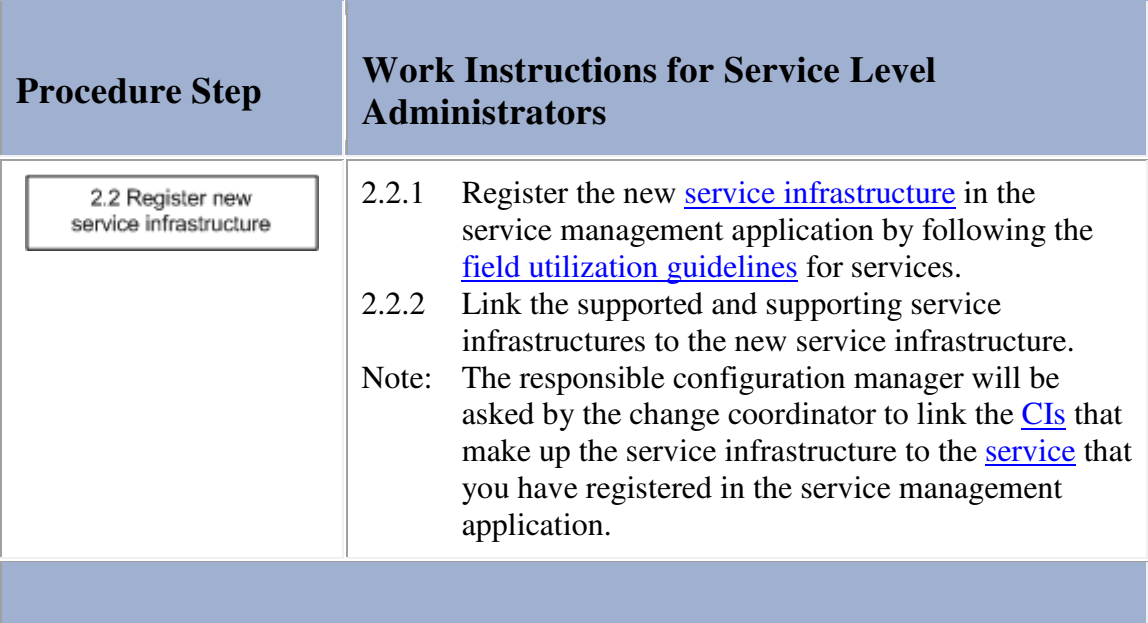

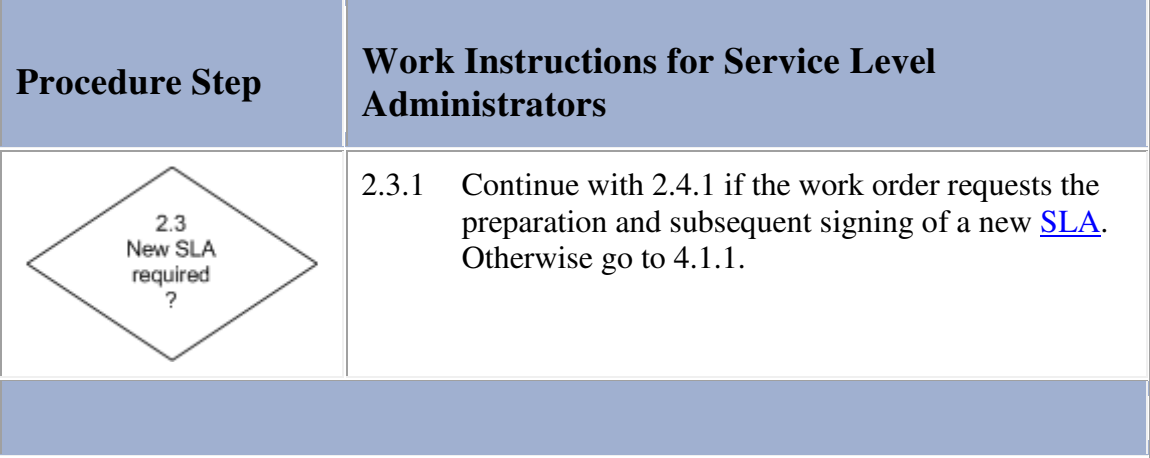

Г

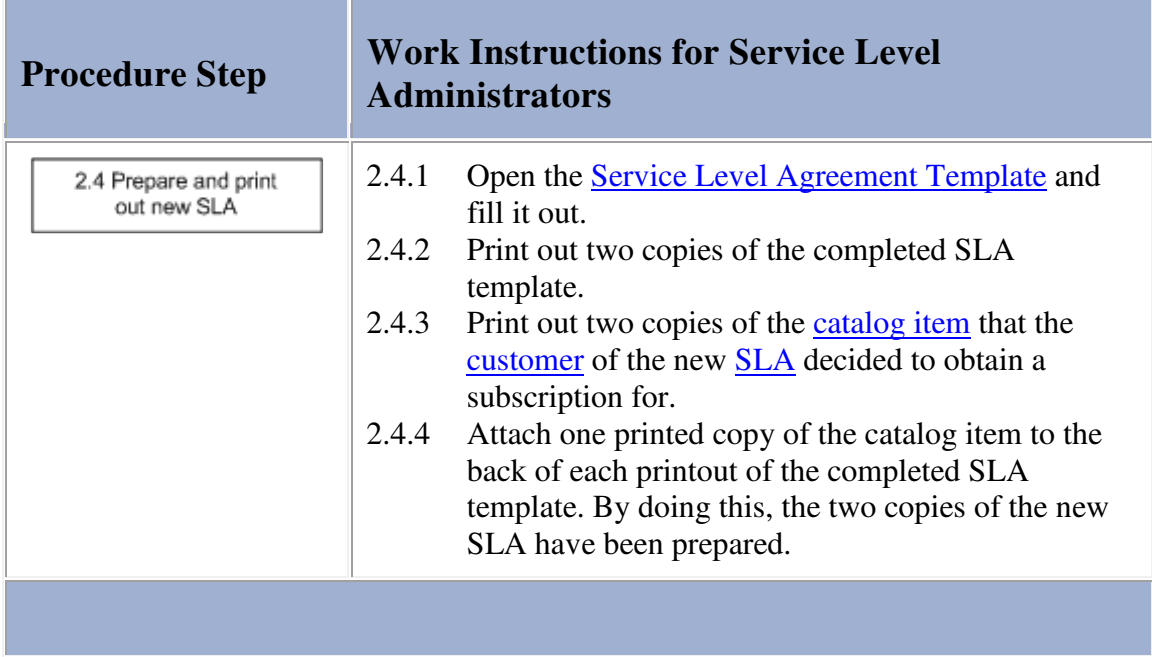

a sa kacamatan ing Kabupatèn Kabupatèn Kabupatèn Kabupatèn Kabupatèn Kabupatèn Kabupatèn Kabupatèn Kabupatèn K

### **Work Instructions**

**COLLECTION** 

Ē.

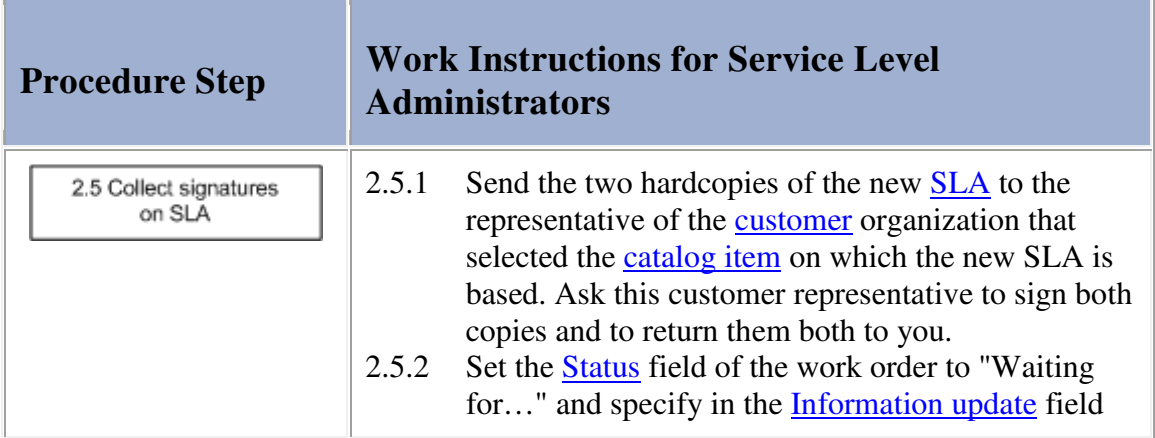

 $\overline{\phantom{a}}$ 

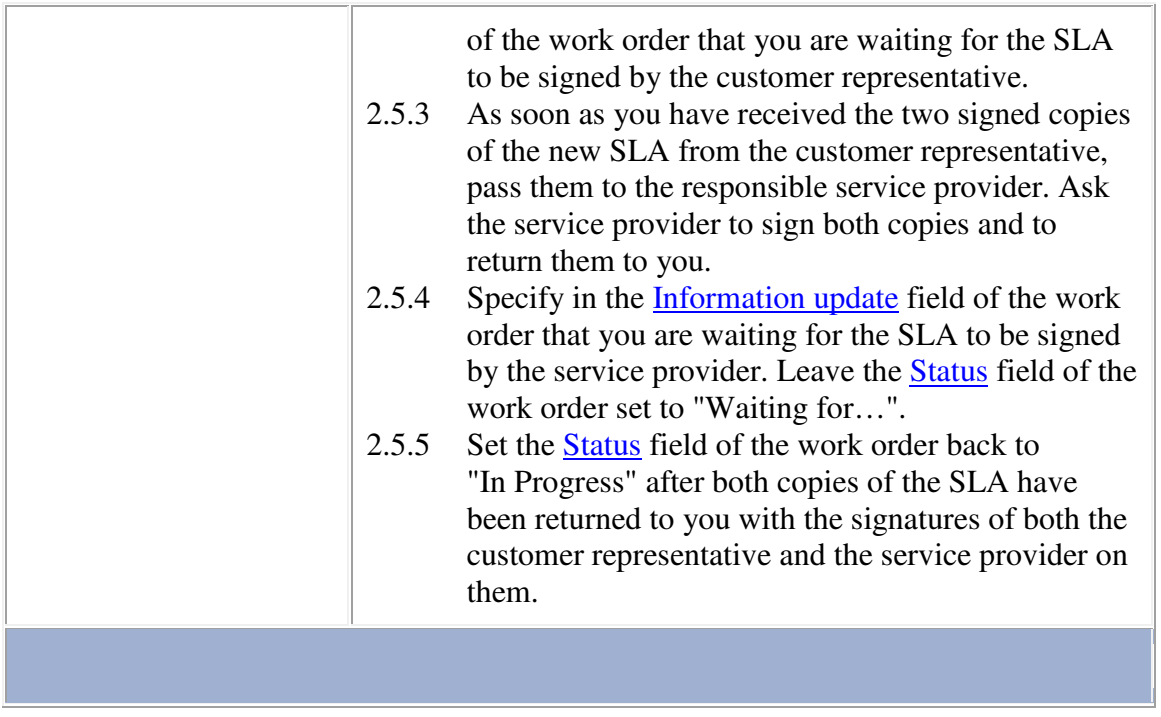

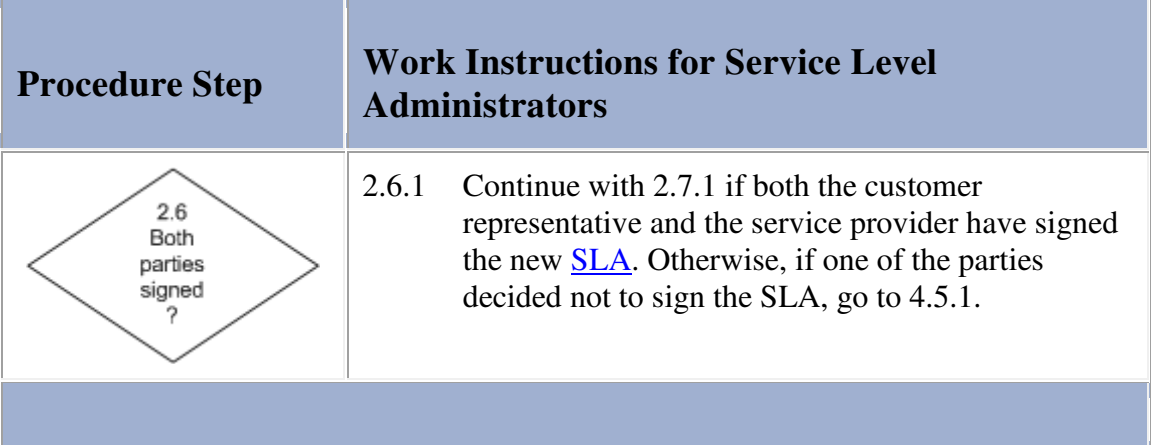

## **Work Instructions**

--

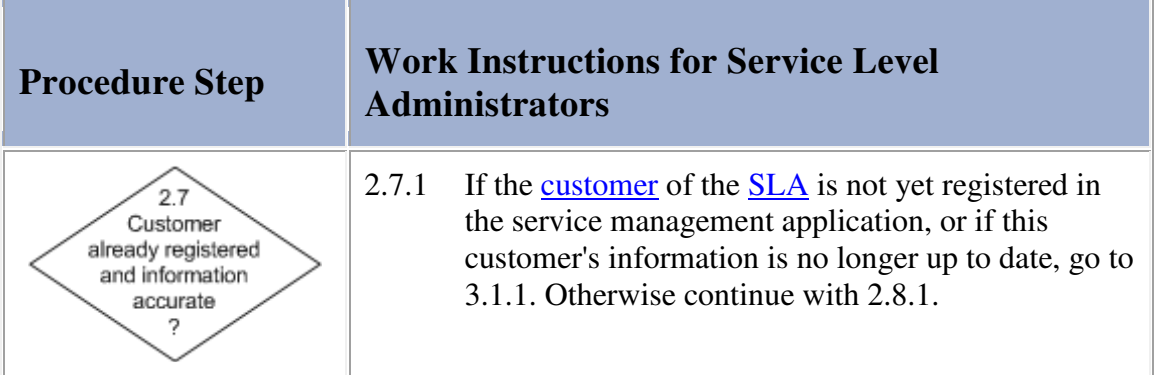

÷.

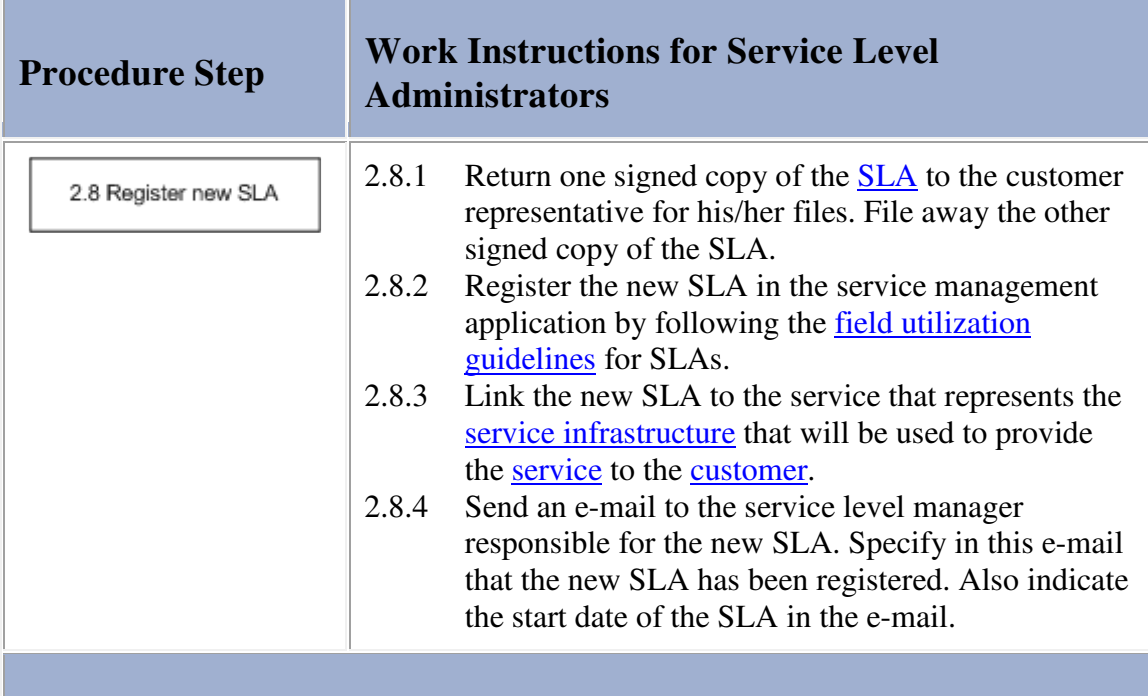

#### **Procedure 3, Customer Information Maintenance**

The service level administrators are responsible for registering and updating the contact details of the service provider organization's customers.

A service level administrator performs the customer information maintenance tasks when customers subscribe to one of the provider's services for the first time (i.e. before registering new **SLAs**) and whenever updated contact information has been received from an existing customer.

If an individual customer or a customer organization is not already registered, the service level administrator adds this customer. If the customer already exists in the service management application, the service level administrator updates the customer's contact information. All this is done in accordance with the field utilization guidelines for organizations when it concerns a customer organization. If it concerns an individual customer, a customer representative, or a person who works for the customer organization and must be supported by the service provider organization, the service level administrator follows the field utilization guidelines for persons.

#### **Procedure 3, Customer Information Maintenance**

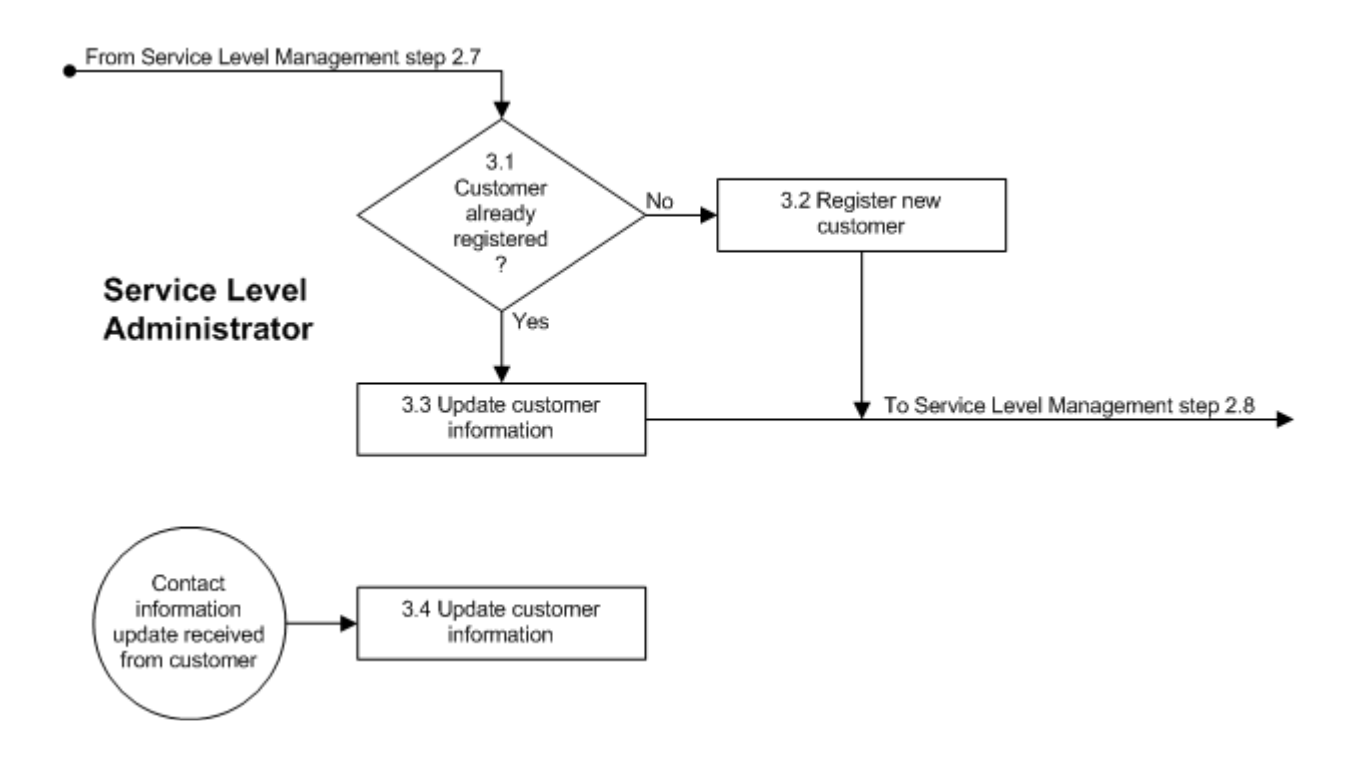

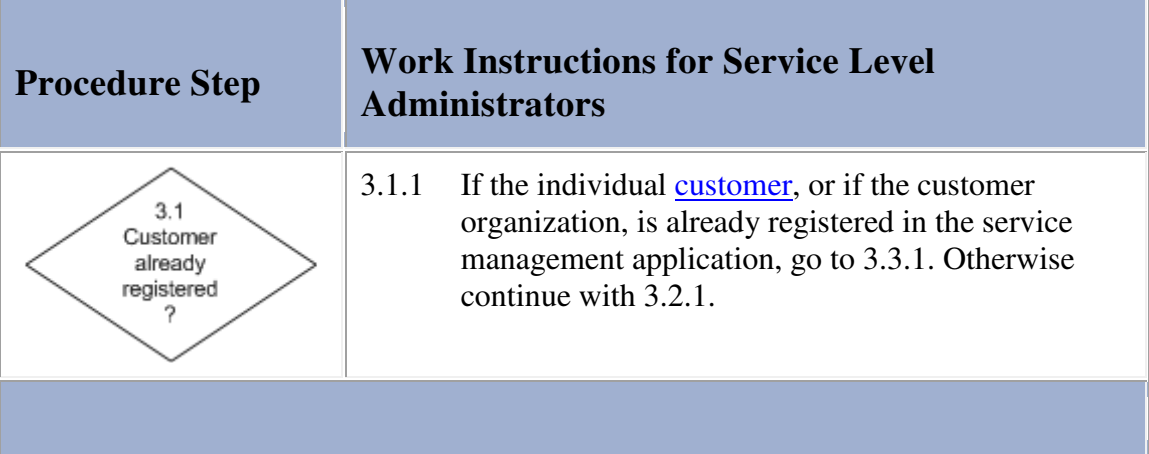

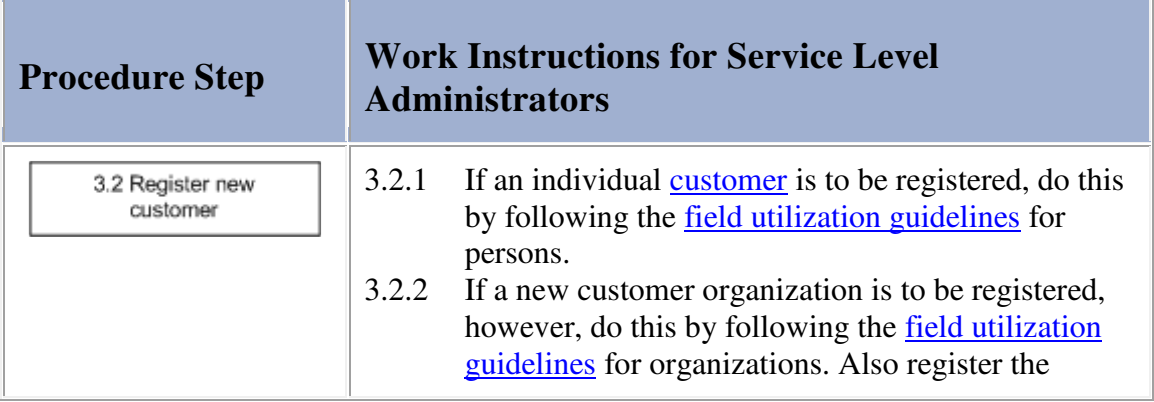

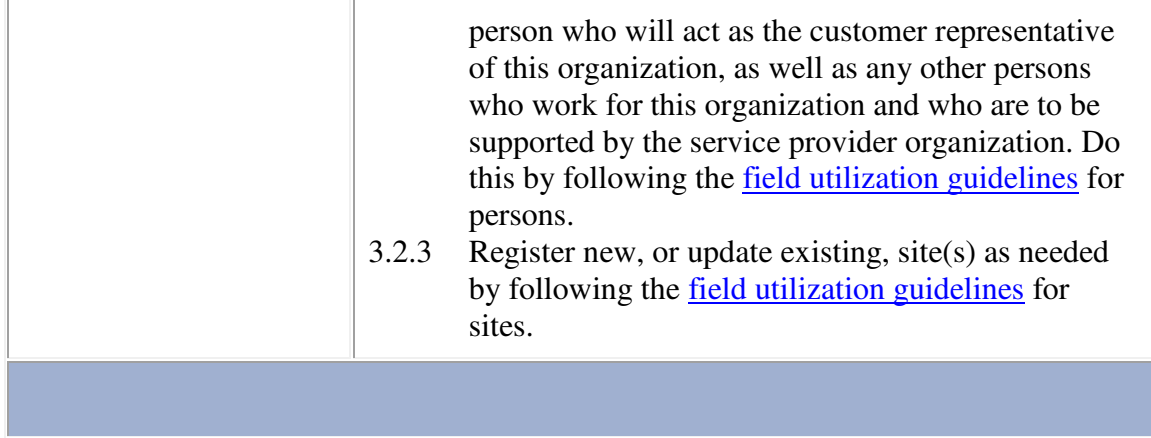

the control of the control of the control

### **Work Instructions**

**Contract Contract** 

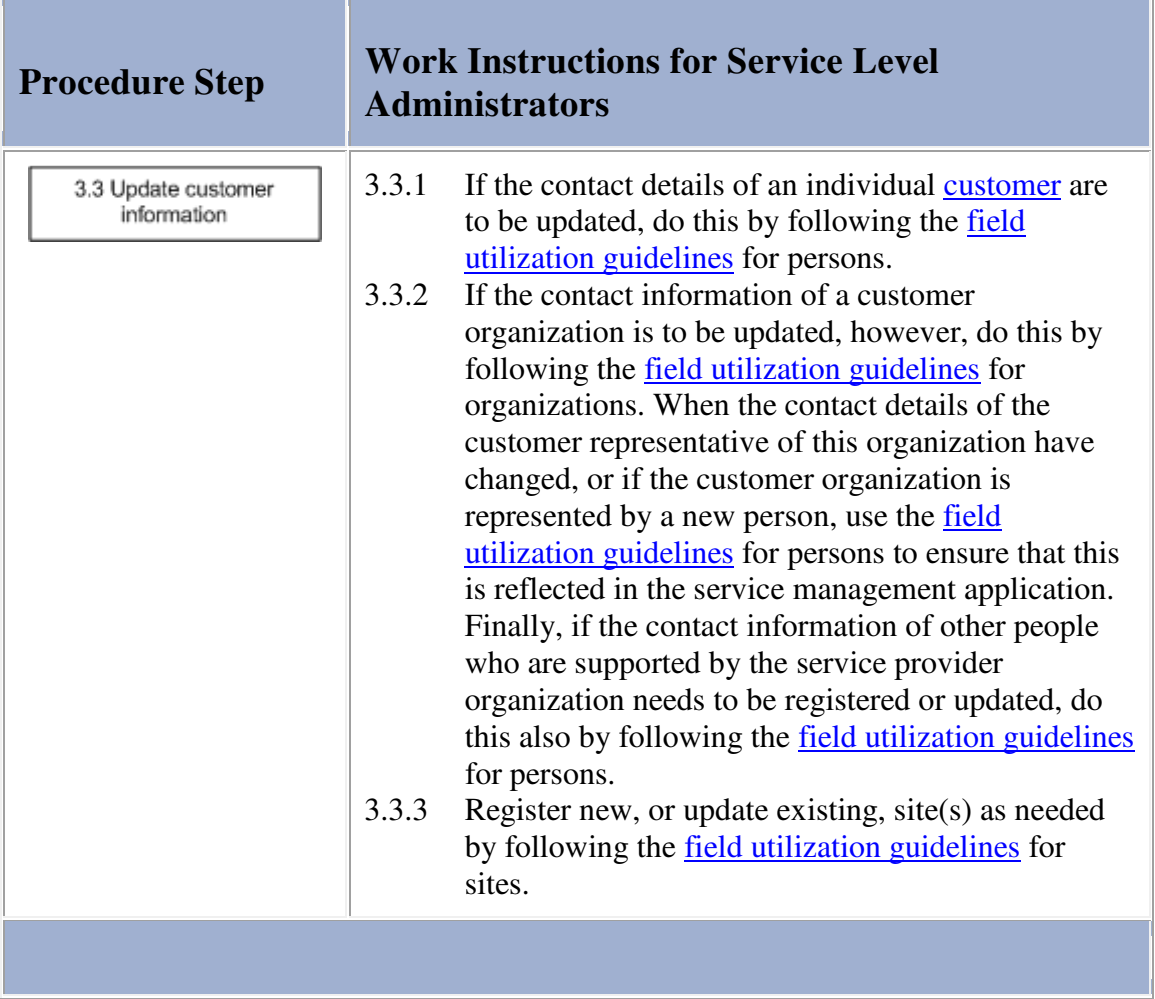

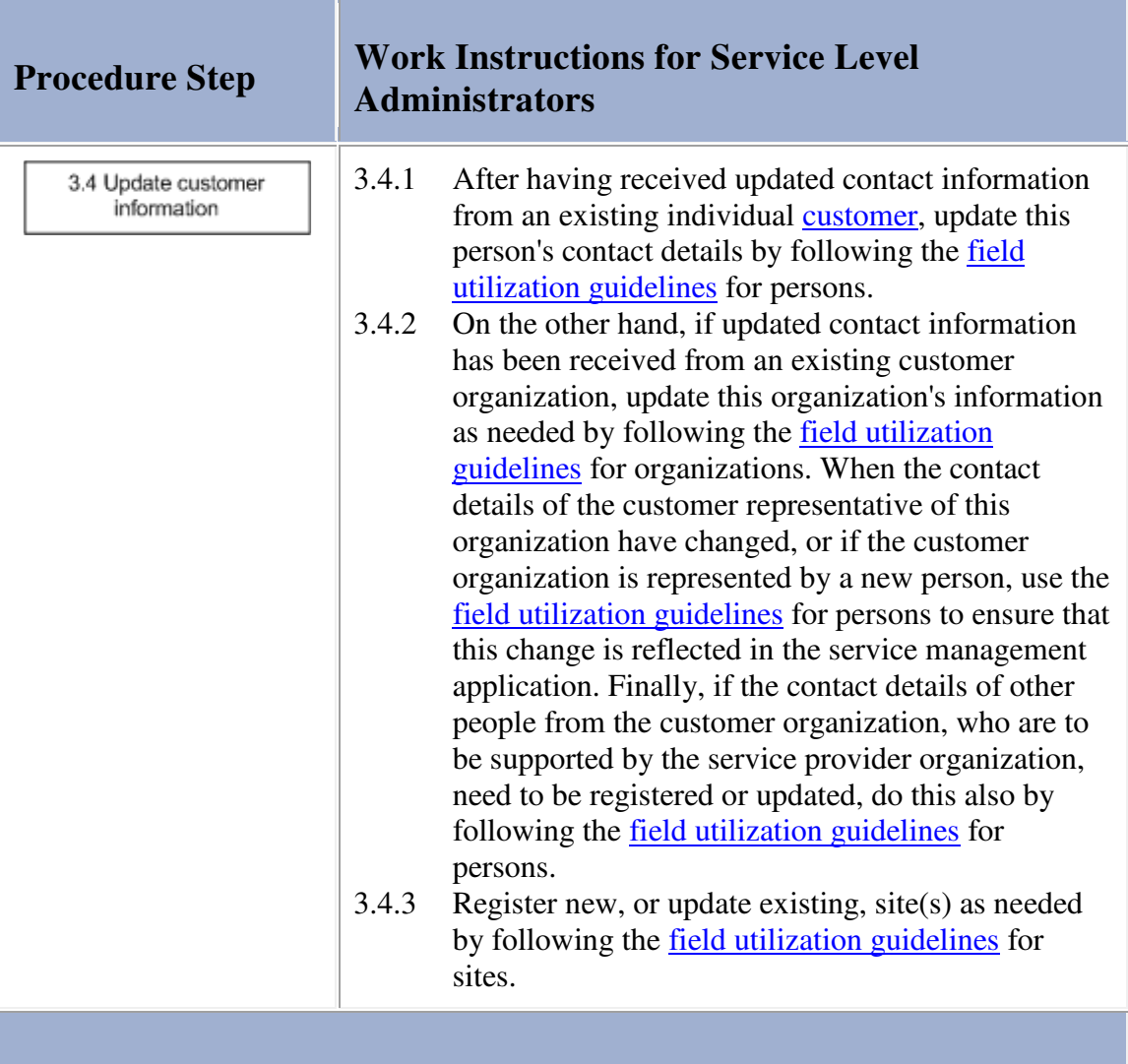

#### **Procedure 4, Service Termination**

If the work order for the Service Level Management information update requests the discontinuation of a catalog item, the service level administrator does this by ensuring that it can no longer be accessed from the service provider organization's web-based service catalog by customers.

If the work order requests the termination of one or more **SLAs**, the service level administrator updates the status of these SLAs to indicate that they have been discontinued. In addition, the service level administrator checks the status of the other SLAs that are linked to the services which SLAs he/she just discontinued. If all SLAs linked to these services are now discontinued, the service level administrator also discontinues these services by updating their status.

When no further action is required from the service level administrator in terms of updating the Service Level Management information, he/she updates the work order. He/she does this to inform the change coordinator that the task has either been performed successfully or failed (e.g. because the requested catalog item was not approved, or because the requested SLA was not signed).

#### **Procedure 4, Service Termination**

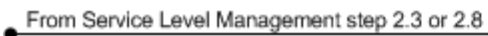

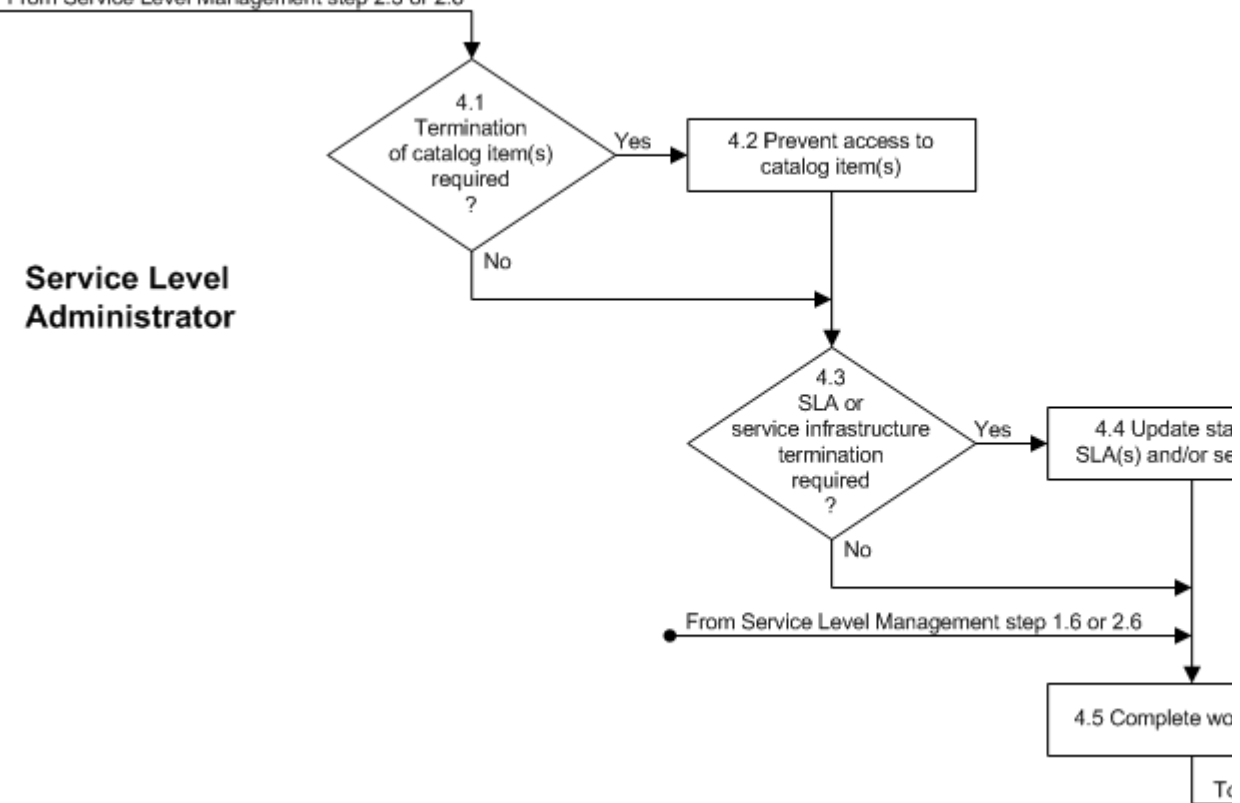

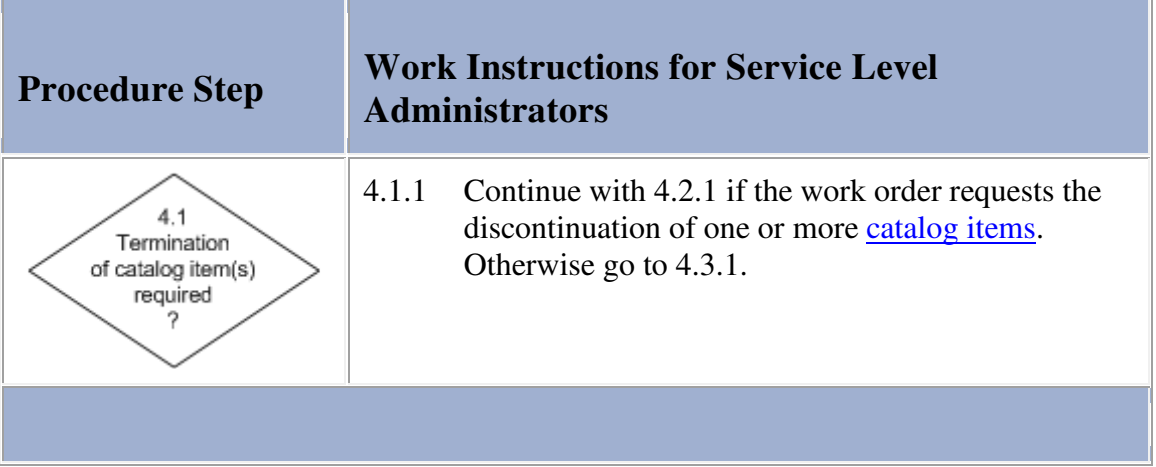

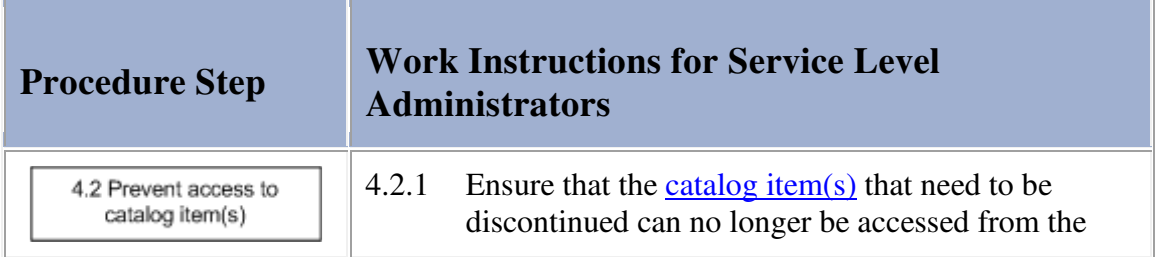

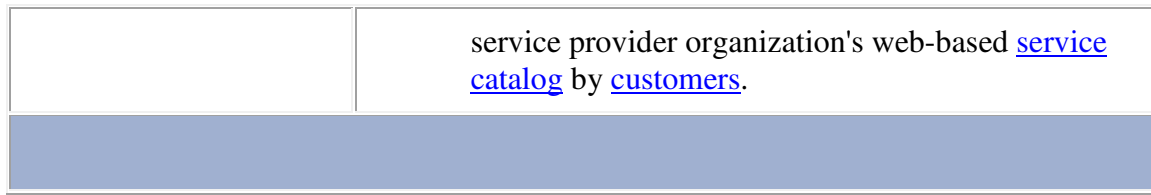

п

i.

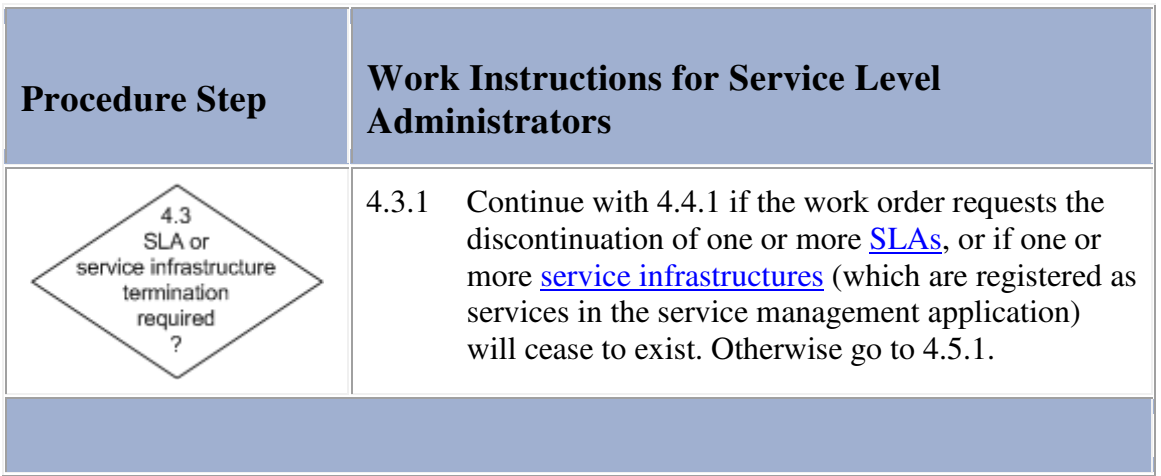

### **Work Instructions**

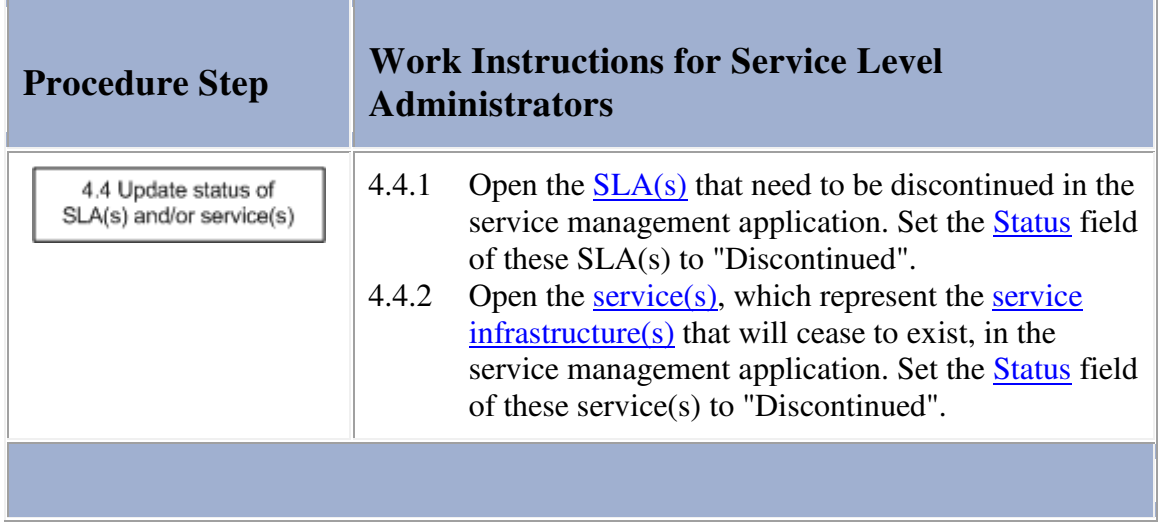

 $\overline{\phantom{a}}$ 

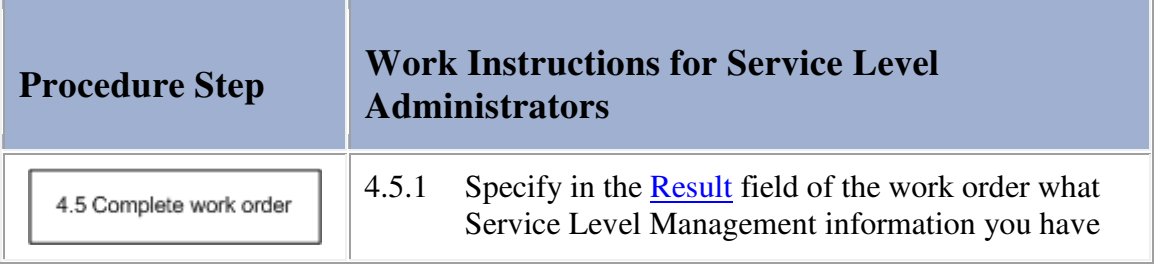

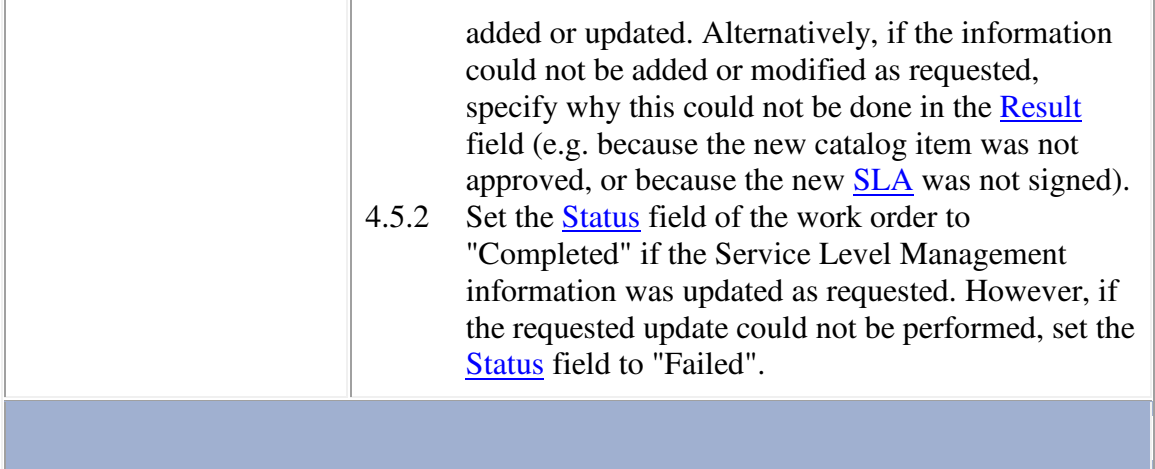

#### **Procedure 5, SLA Review and Request Handling**

At the end of an SLA evaluation term, the service level manager obtains the required information to determine the level at which the service has been provided over the past term to the customer of the SLA. To optimize efficiency, the service level manager does this for all SLAs which customers are represented by the same customer representative.

The service level manager subsequently compares the actual service levels against the service level objectives (SLOs) specified in the SLAs and compiles a detailed report for the customer representative. If one or more SLOs were violated during the evaluation term, the service level manager contacts the responsible service providers to find out why the SLOs were violated and how the service provider will ensure that these SLOs will not be violated again. This information is added to the report, along with the service level manager's proactive improvement suggestions.

The service level manager reviews the report with the customer representative shortly after the end of the evaluation term. During the meeting the customer representative informs the service level manager of any requests from the customer organization that he/she represents.

After the meeting the requests are registered as support requests by the service level manager and passed to the service desk. The service level manager then documents the minutes of the meeting and references the numbers of these support requests. The minutes are distributed to the customer representative, the concerned service provider(s), and the service desk manager.

Ad hoc requests from customer representatives are also registered by the service level manager and passed to the service desk.

#### **Procedure 5, SLA Review and Request Handling**

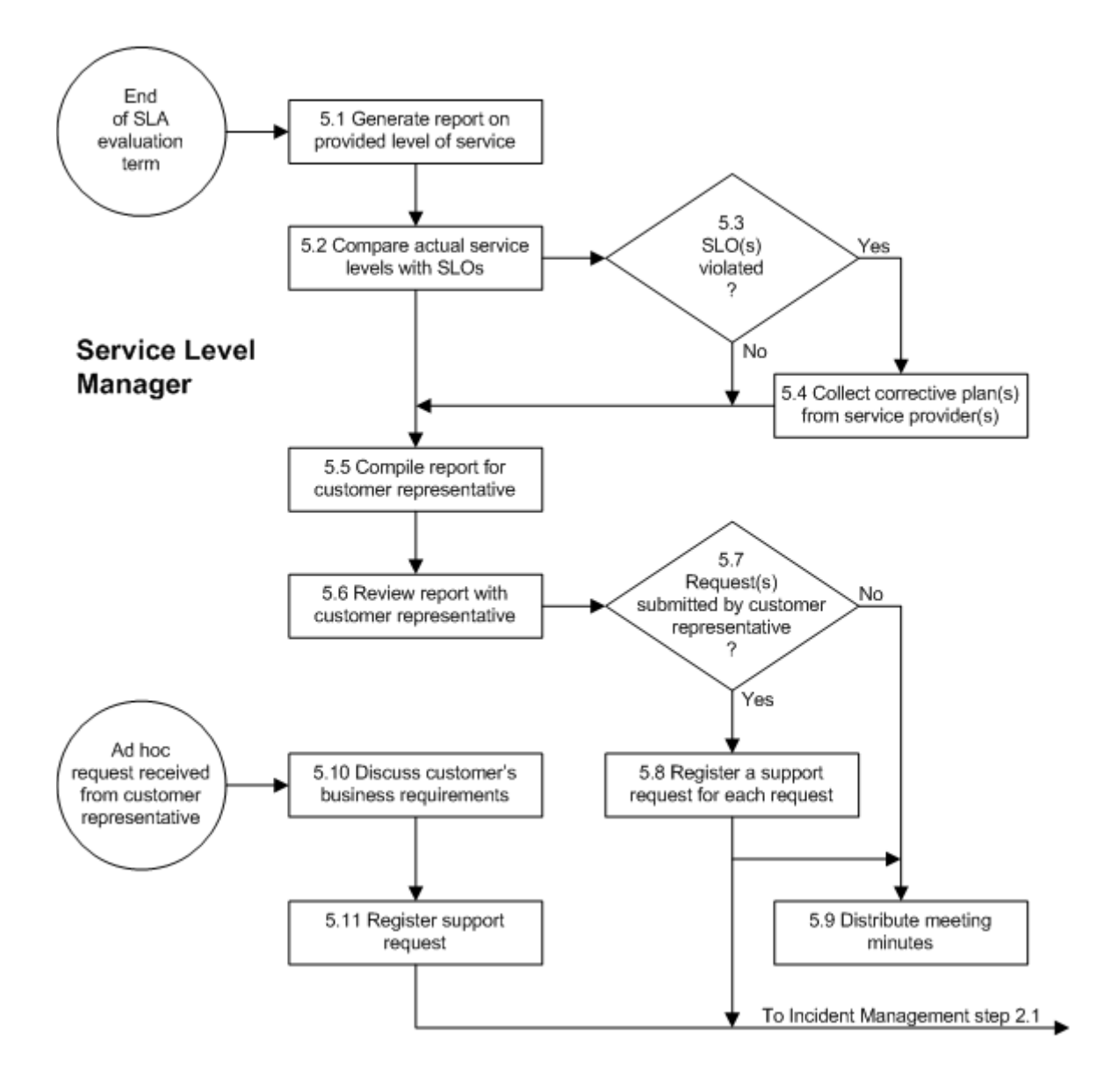

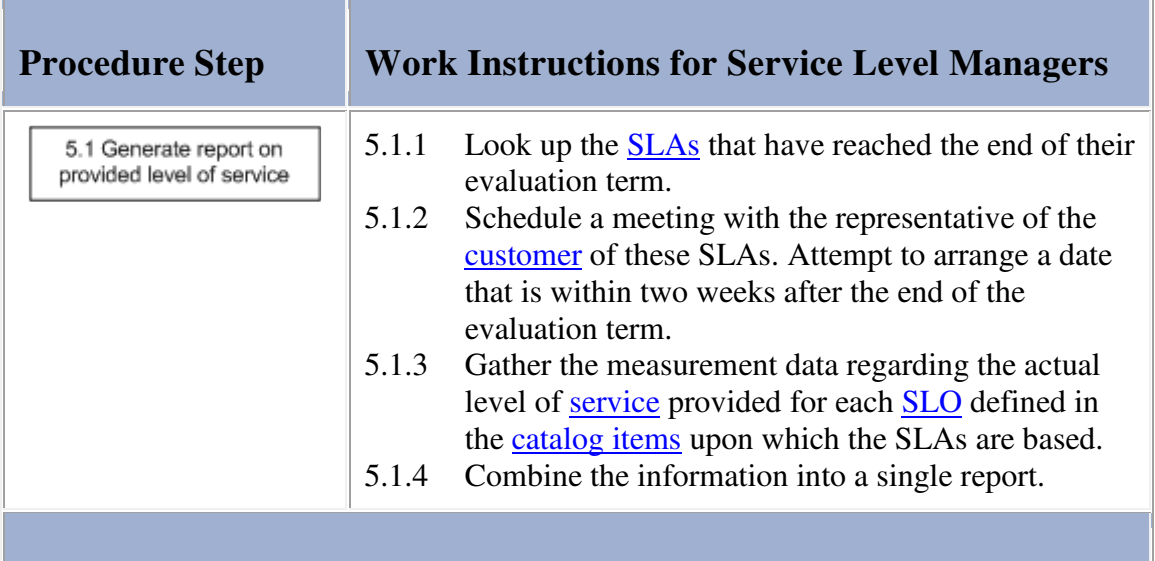

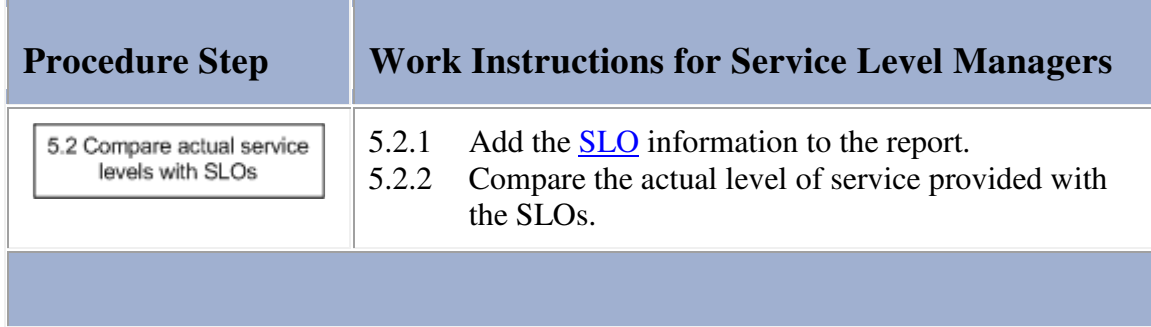

### **Work Instructions**

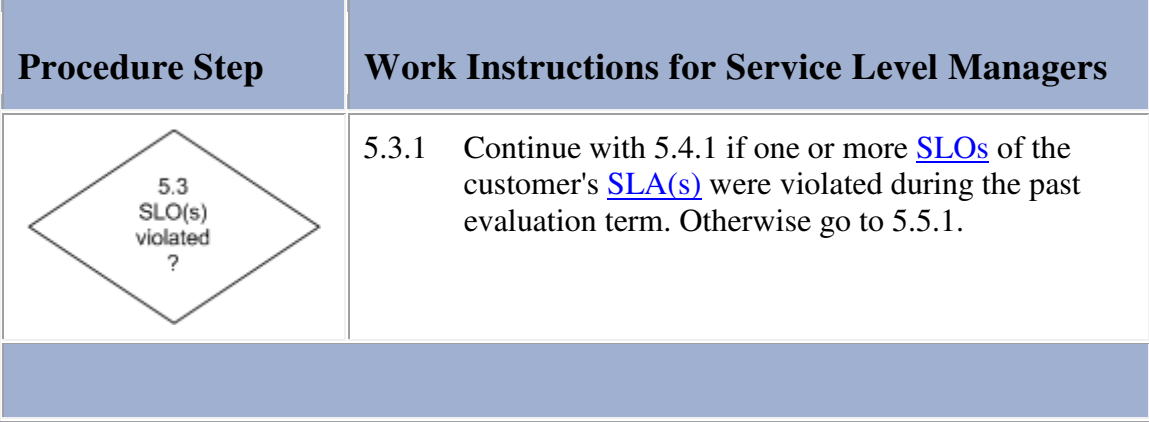

### **Work Instructions**

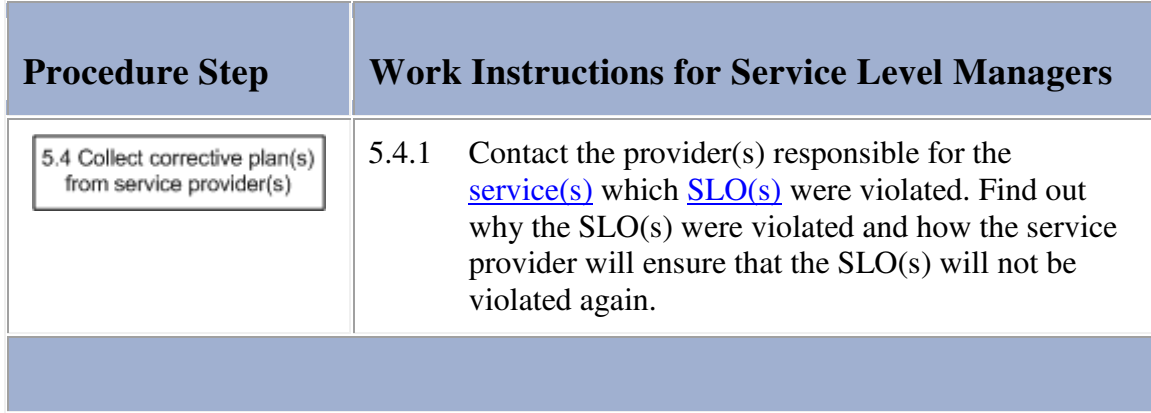

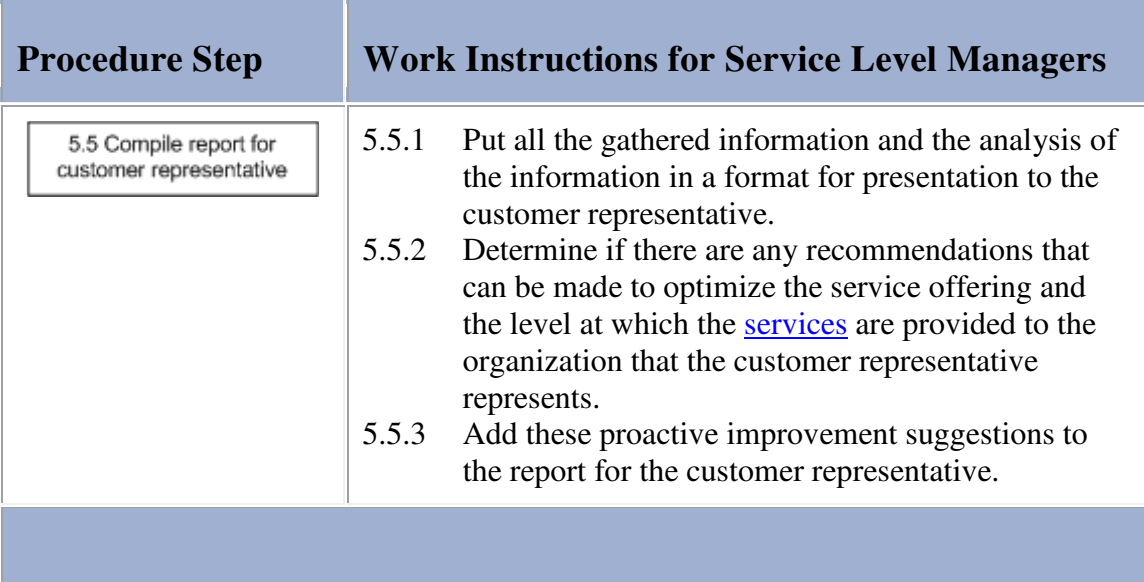

m.

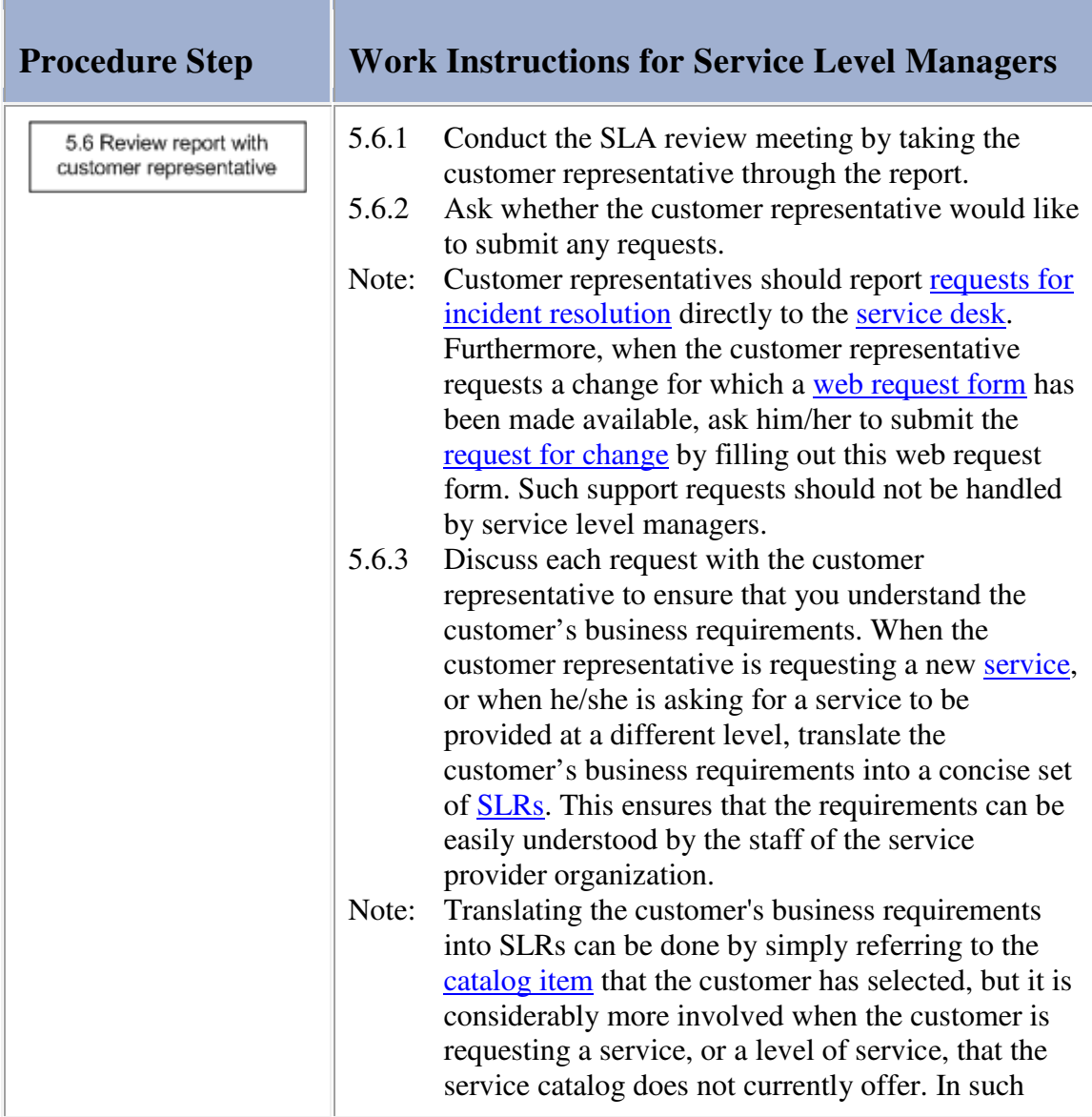

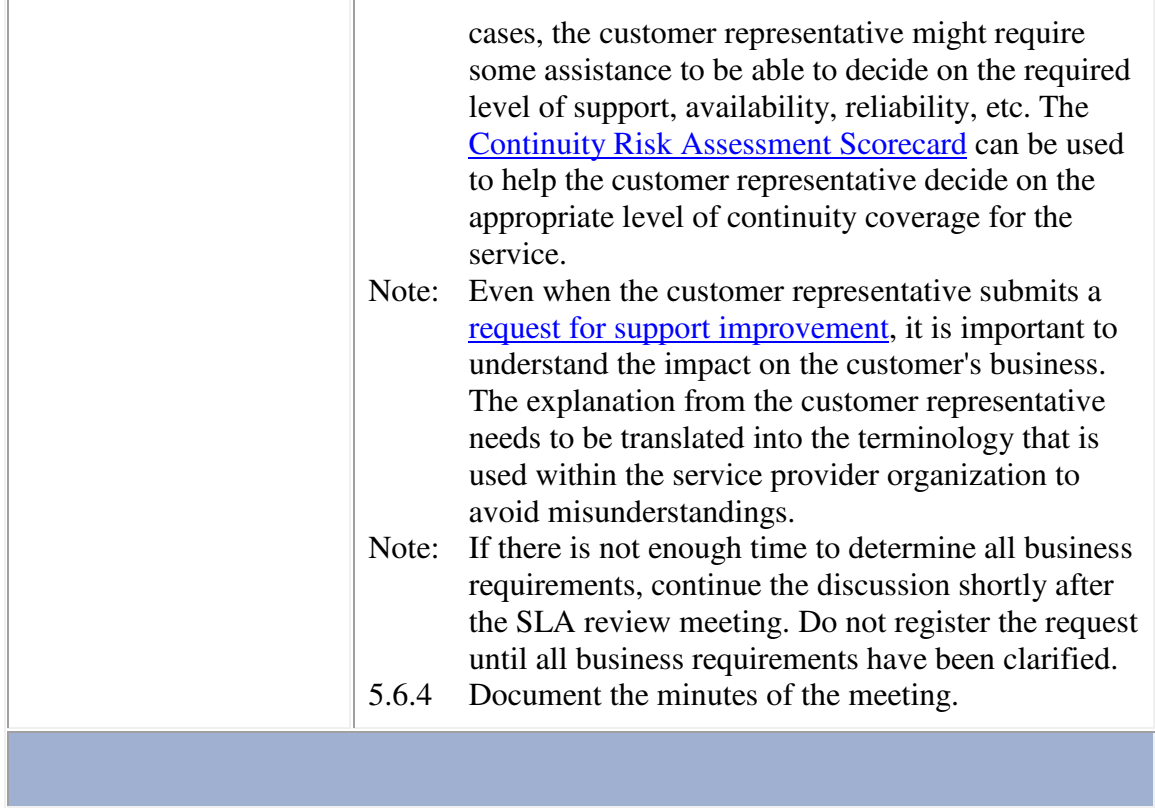

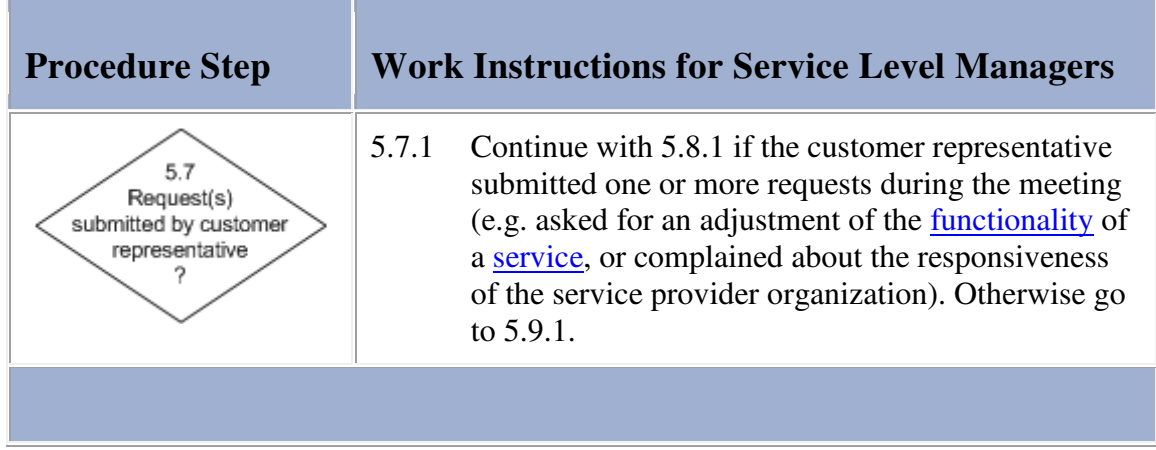

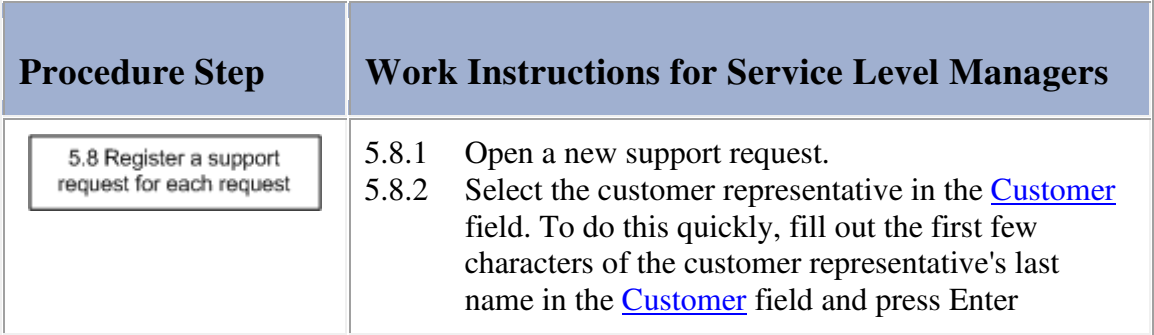

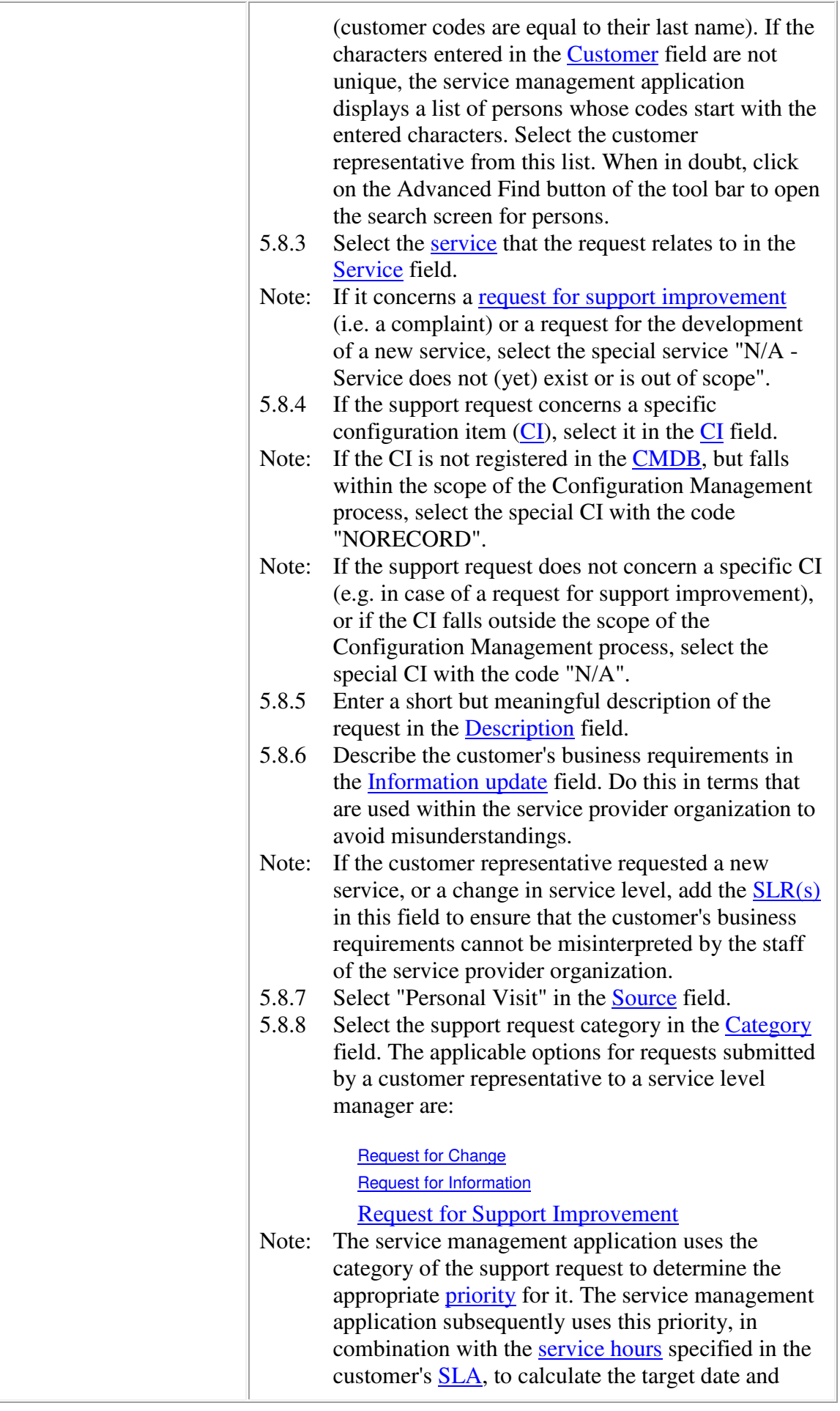

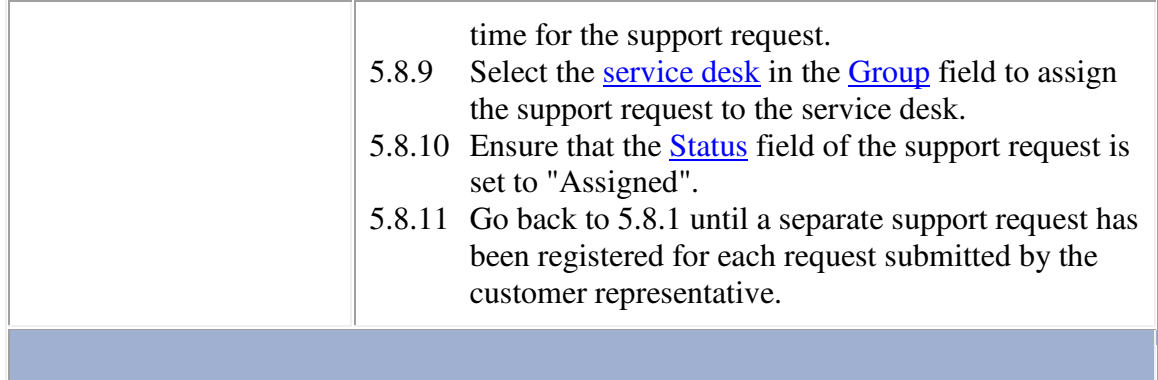

÷.

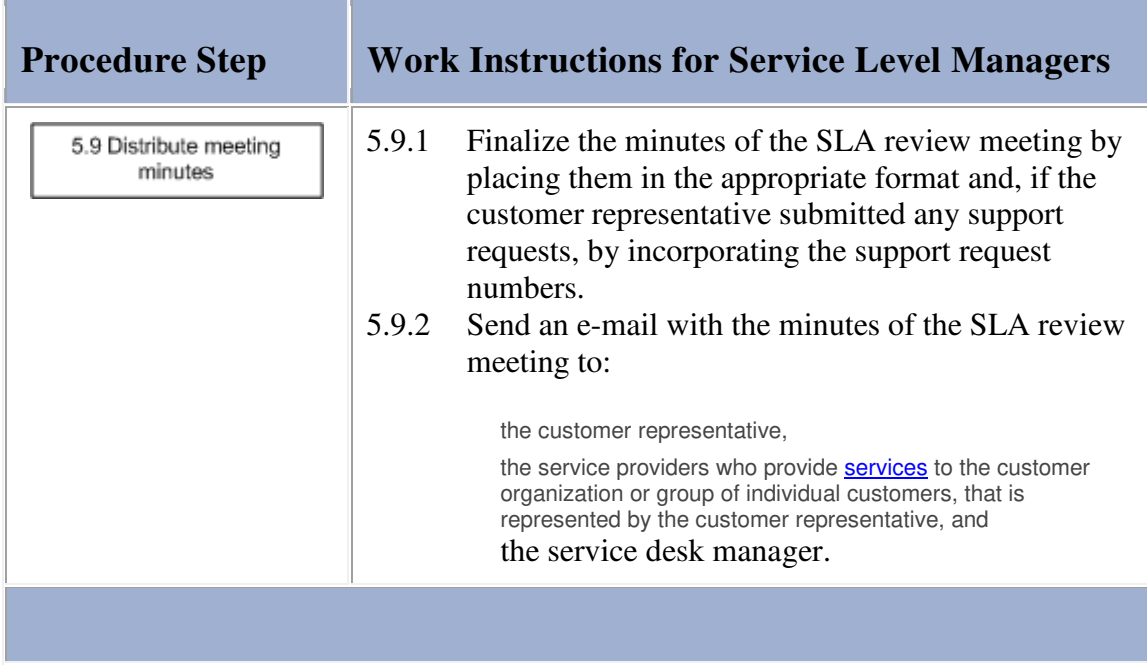

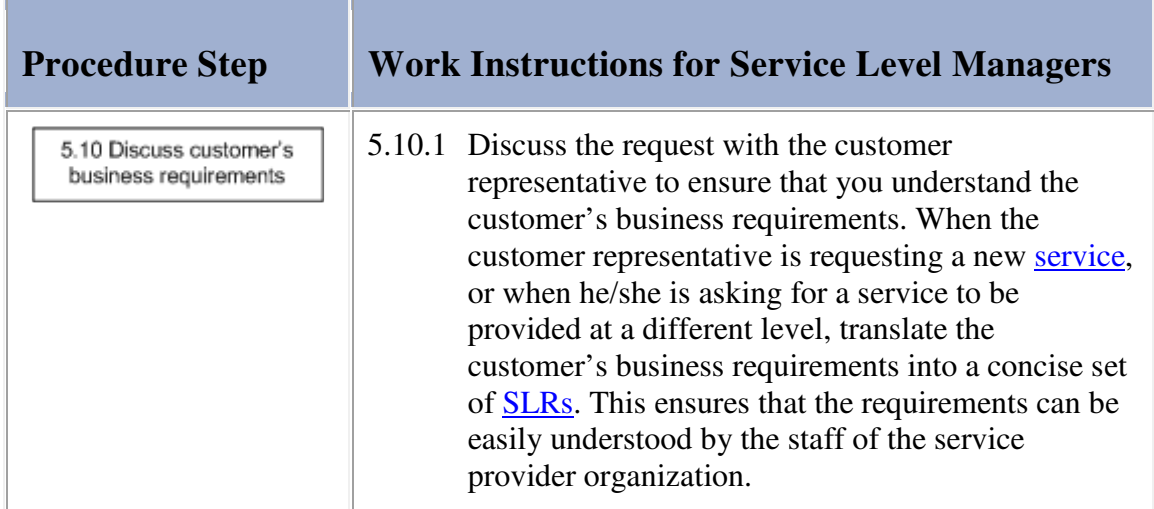

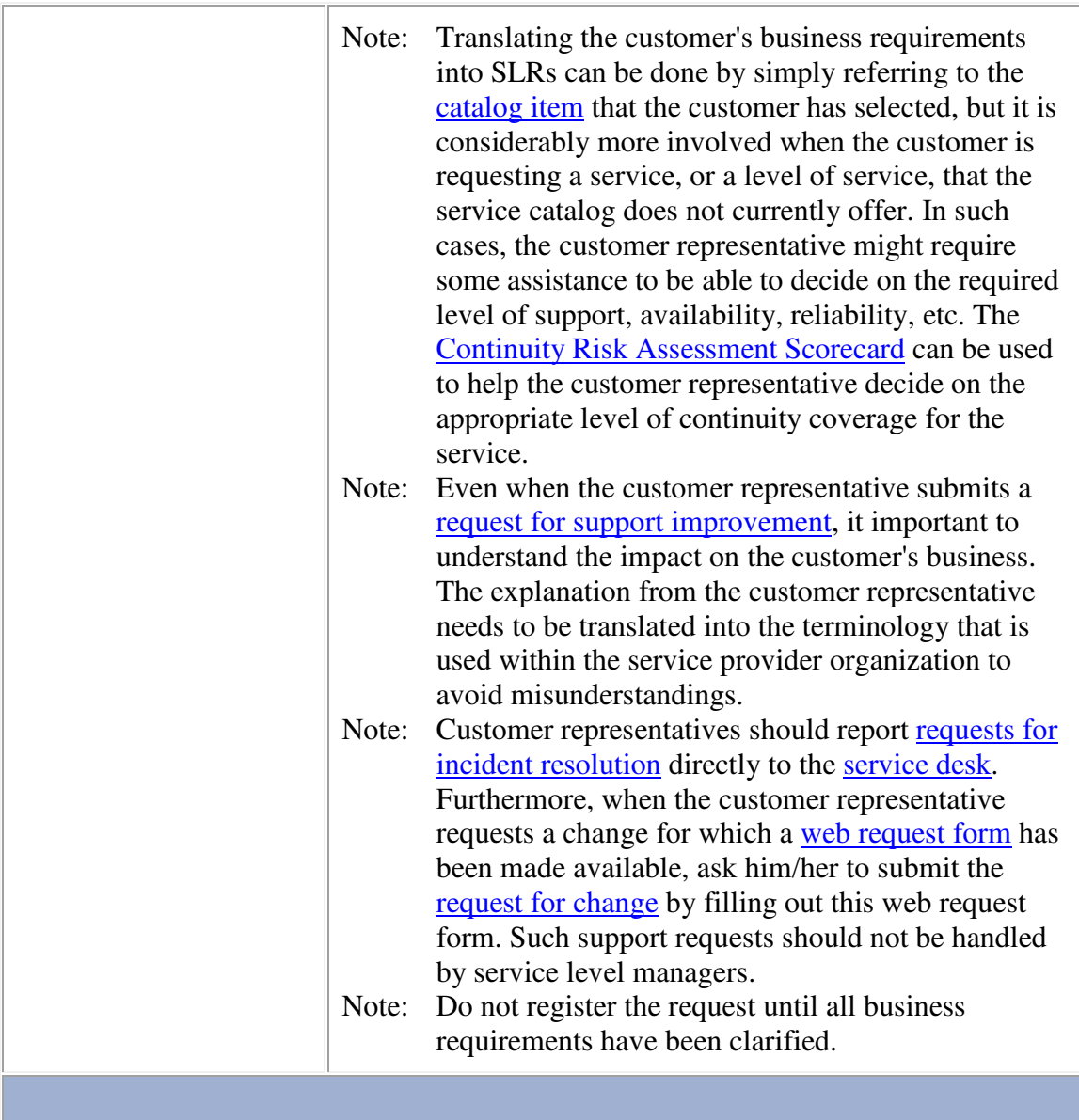

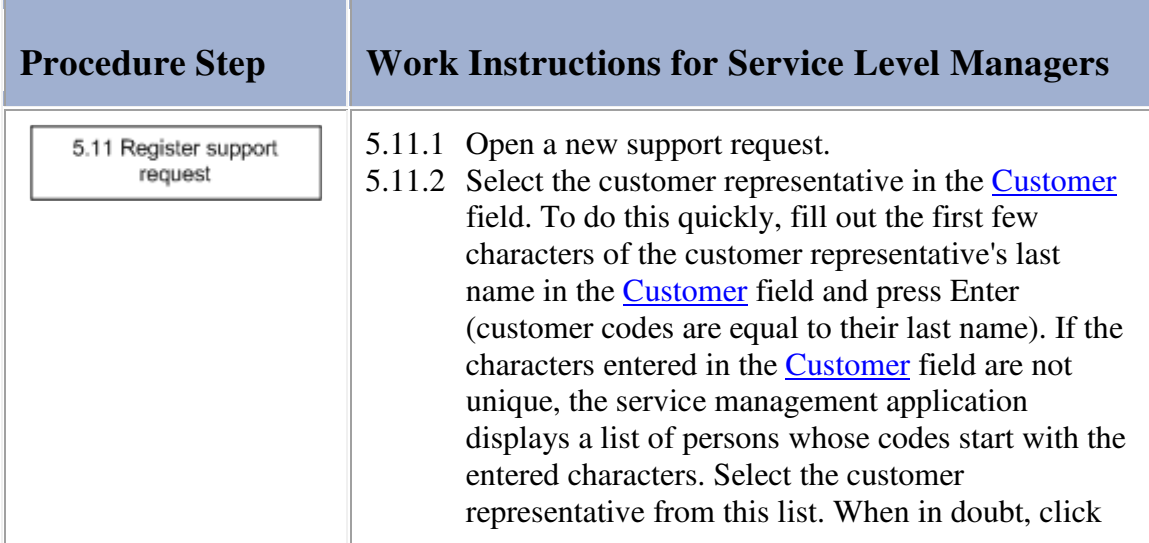

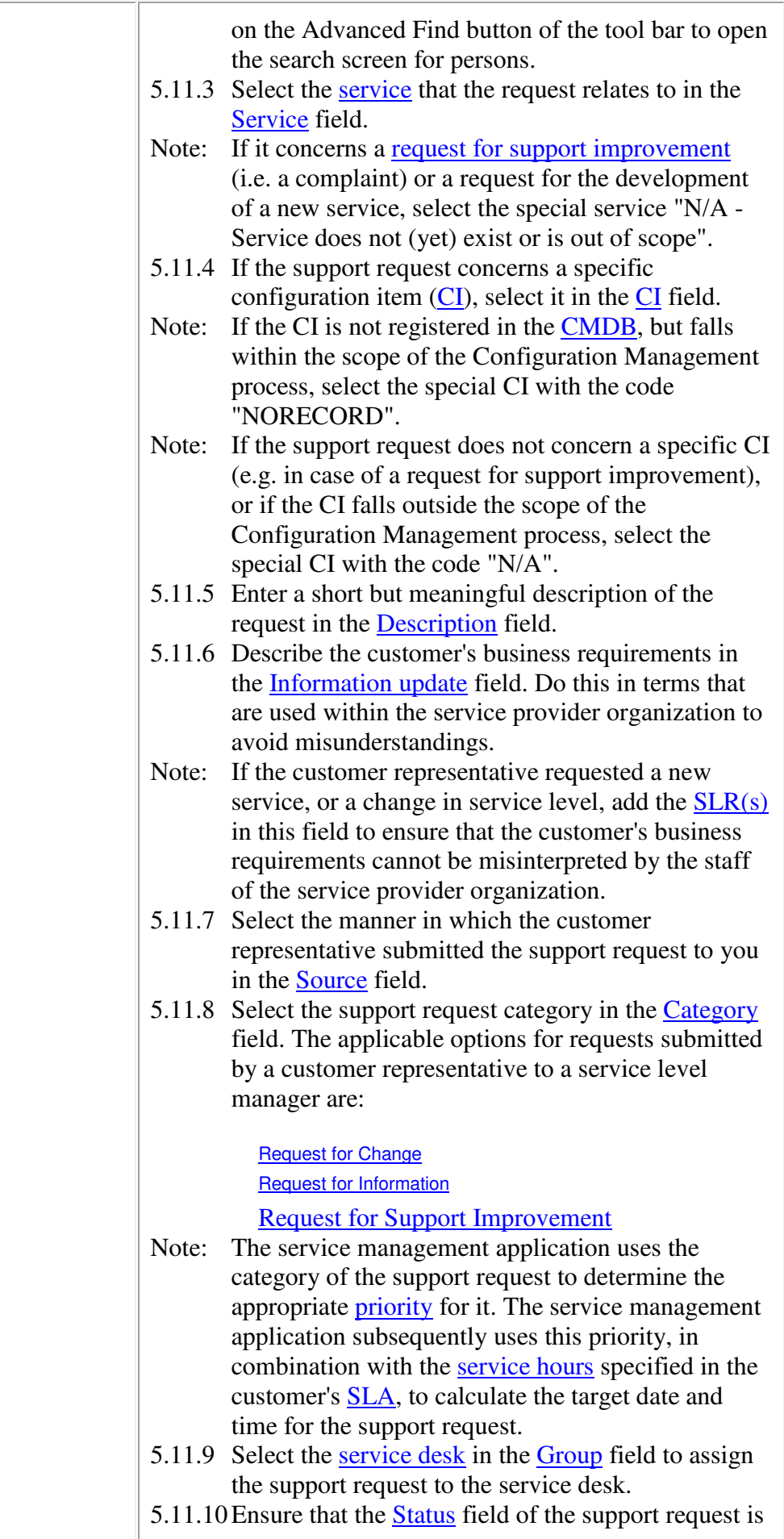

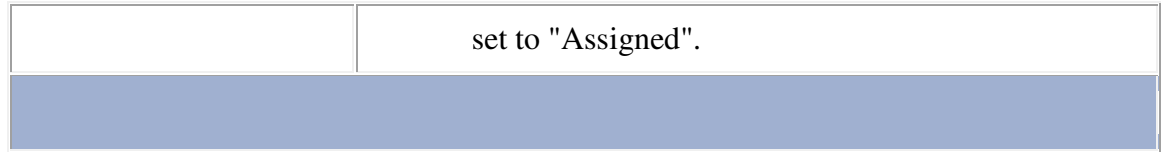

## **Service**

The table below lists the fields of the Service form and provides utilization guidelines for each field.

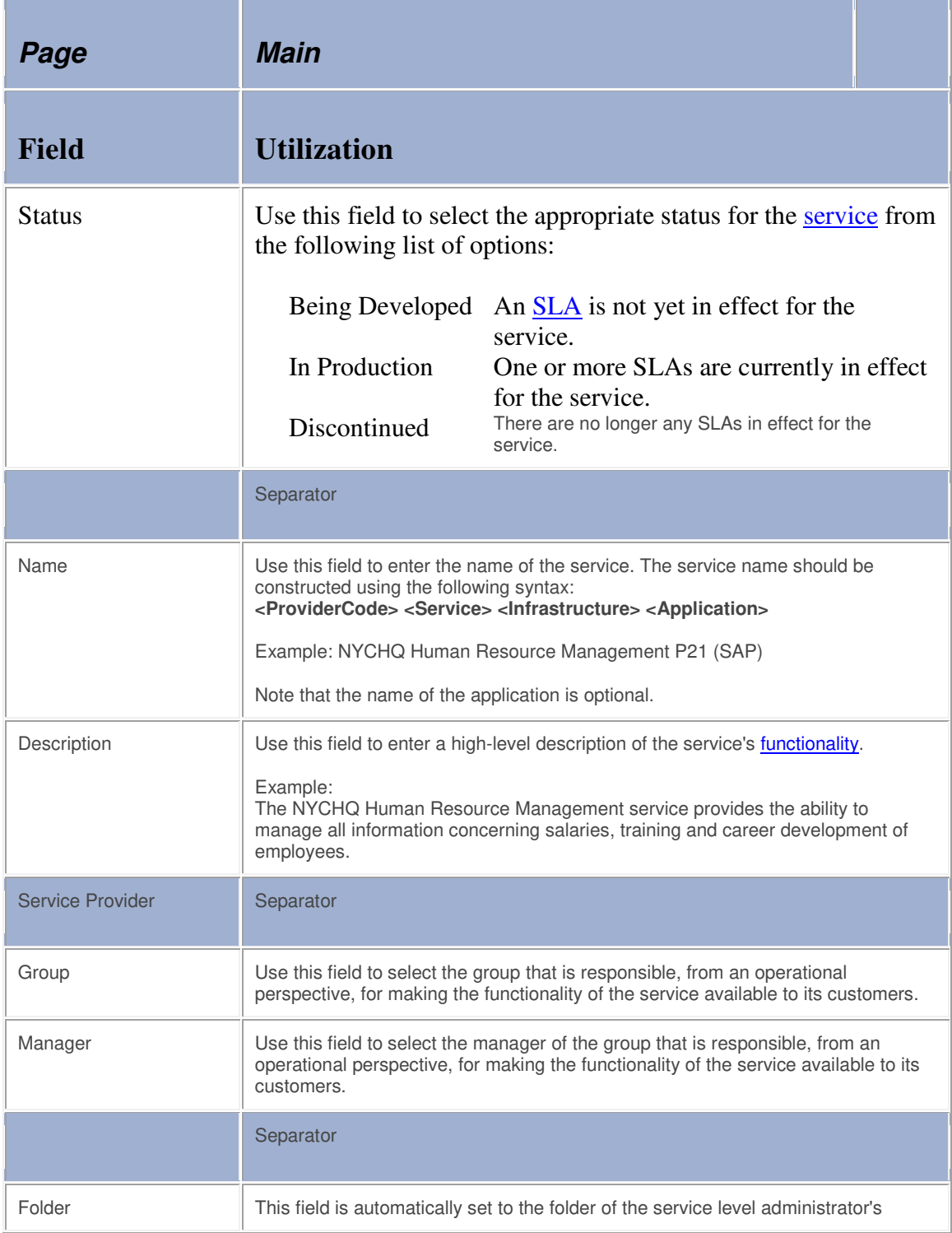

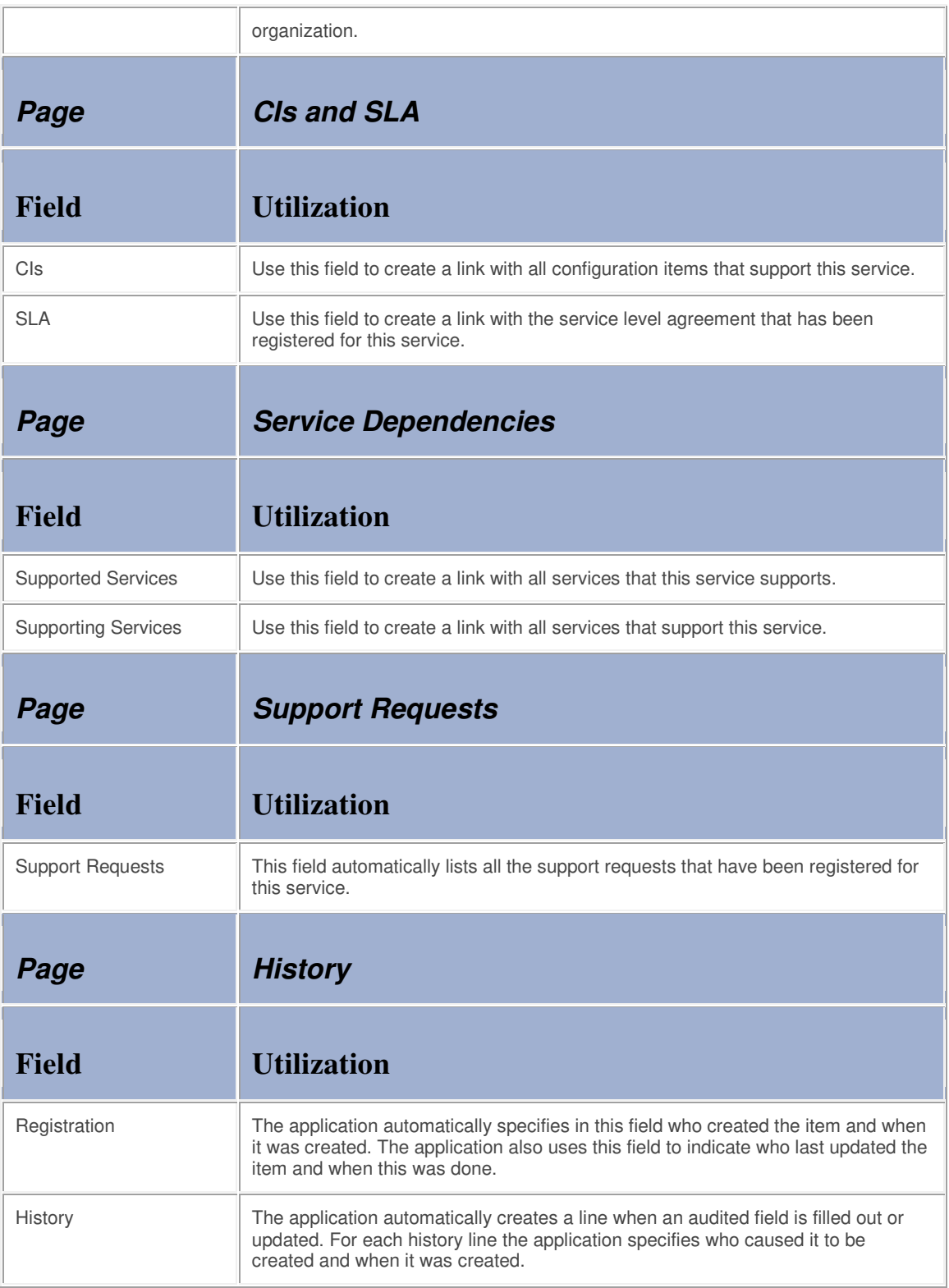

## **Service Level Agreement**

The table below lists the fields of the Service Level Agreement form and provides utilization guidelines for each field.

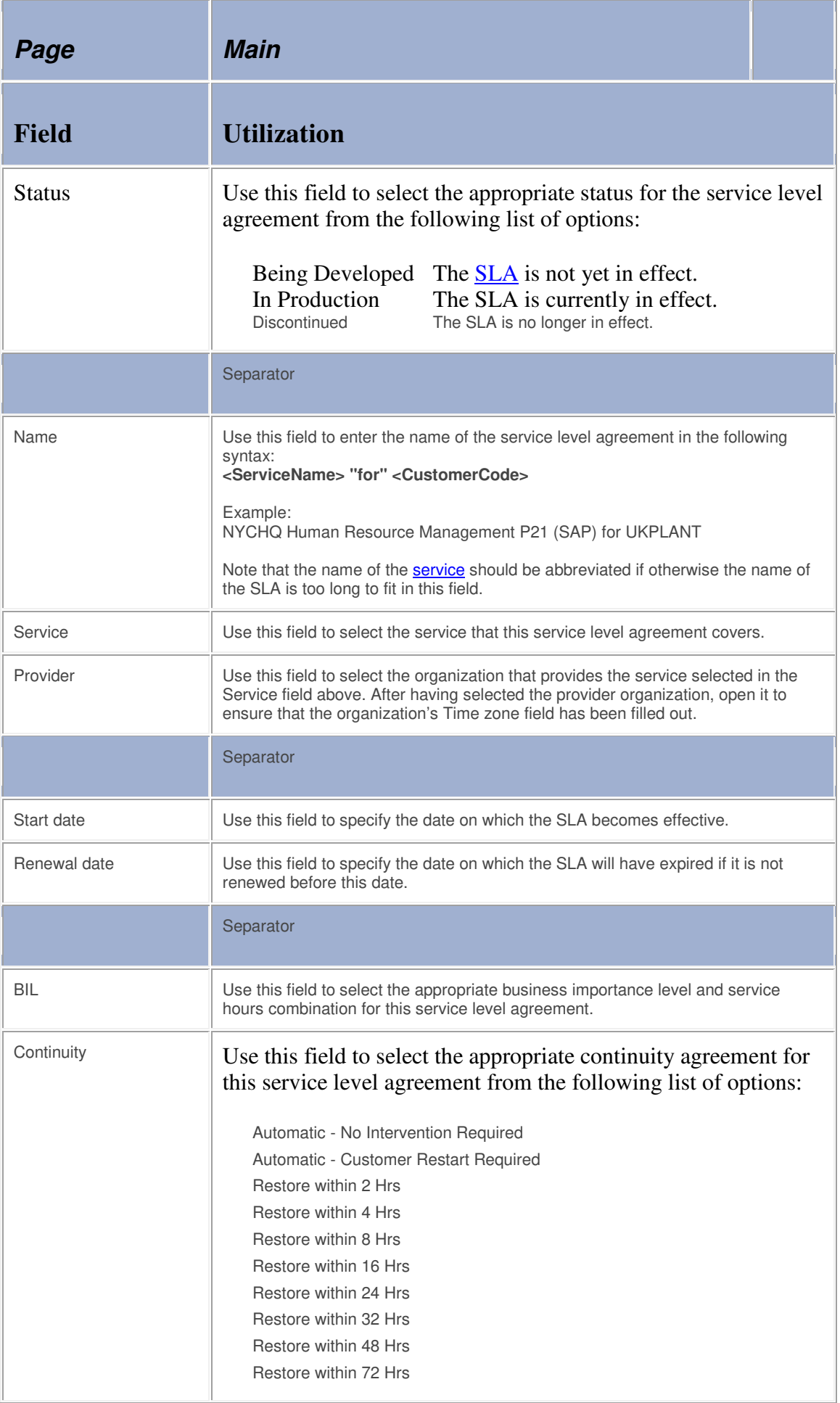

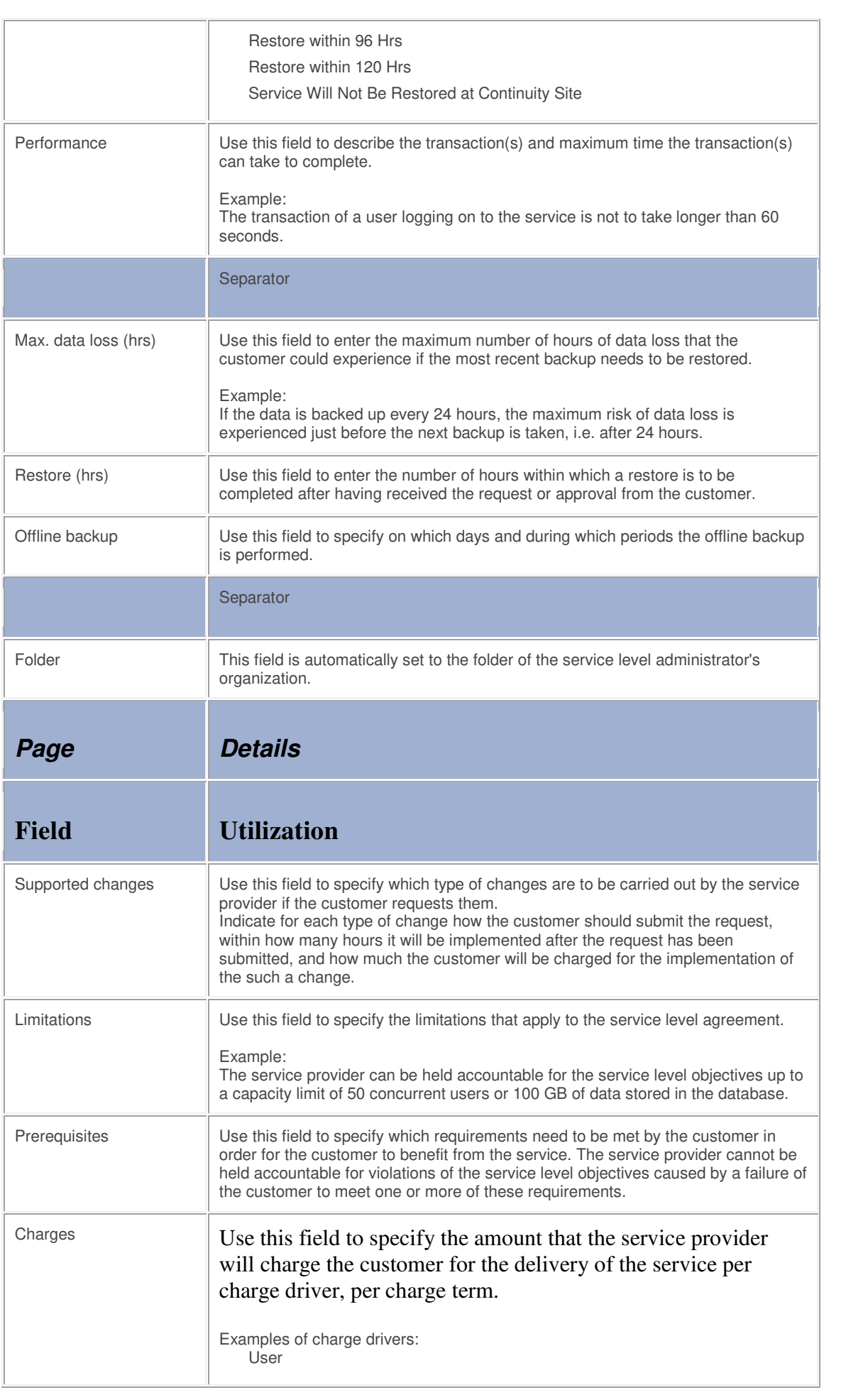

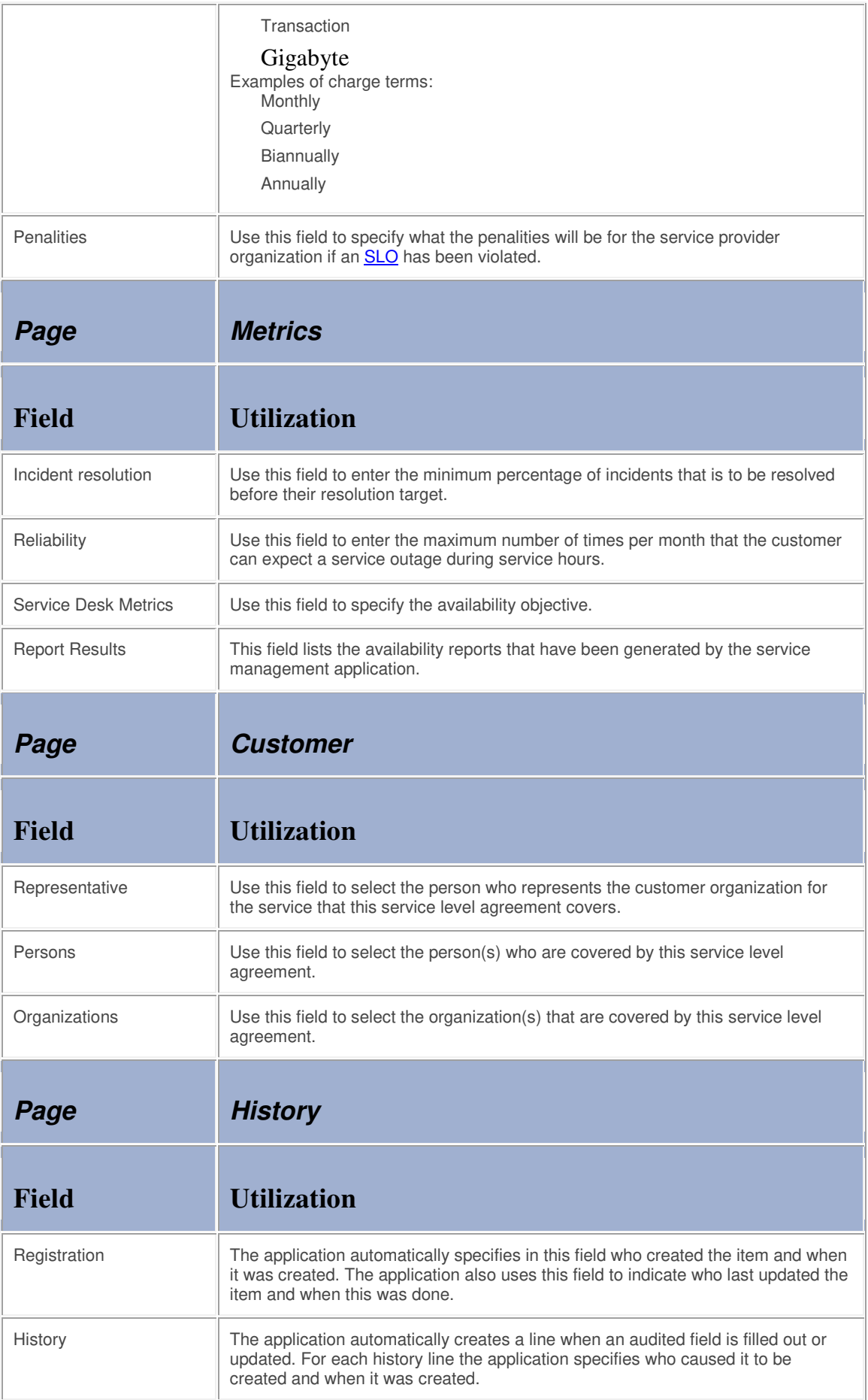

## **Support Request**

The table below lists the fields of the Support Request form and provides utilization guidelines for each field.

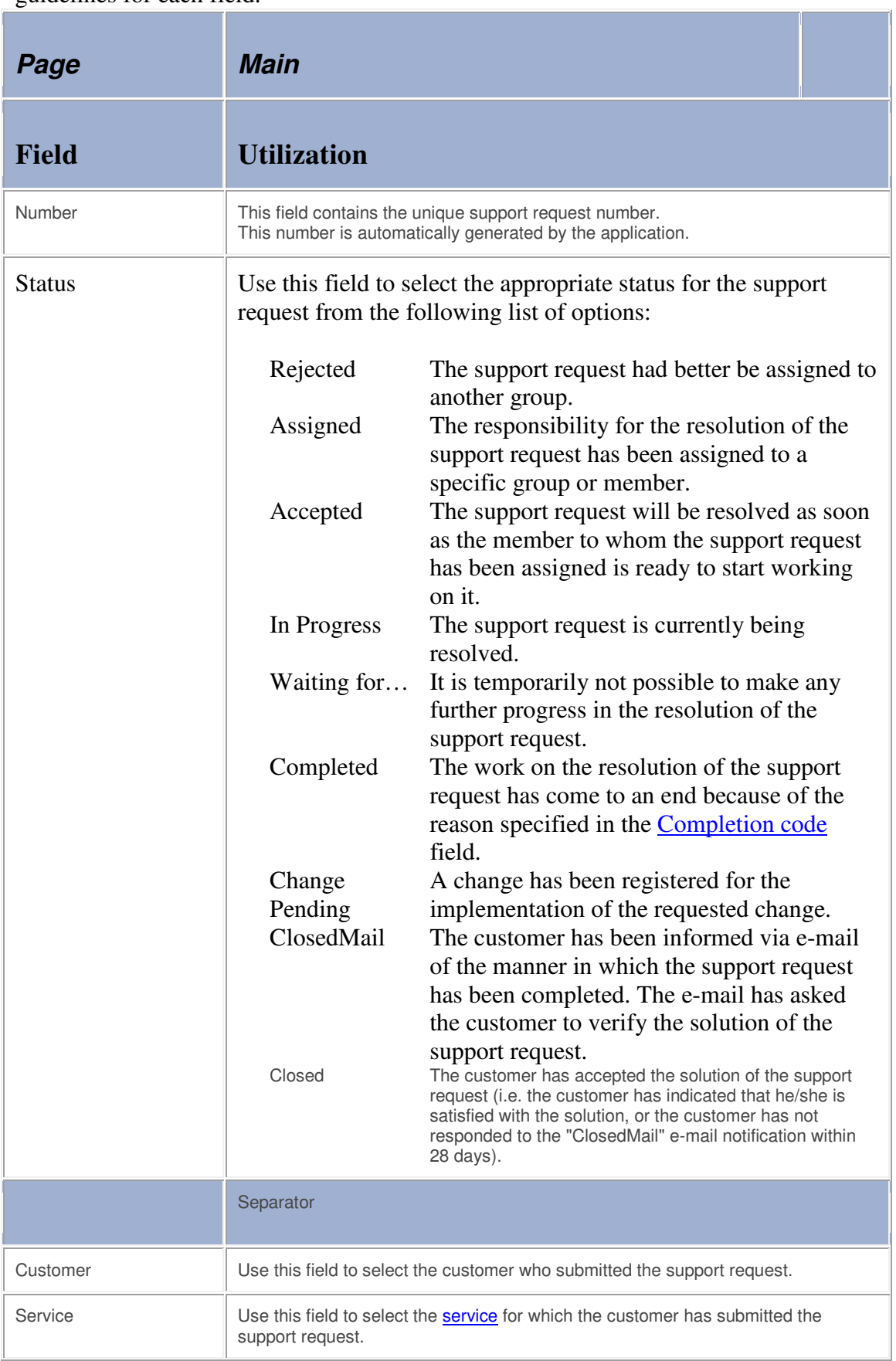

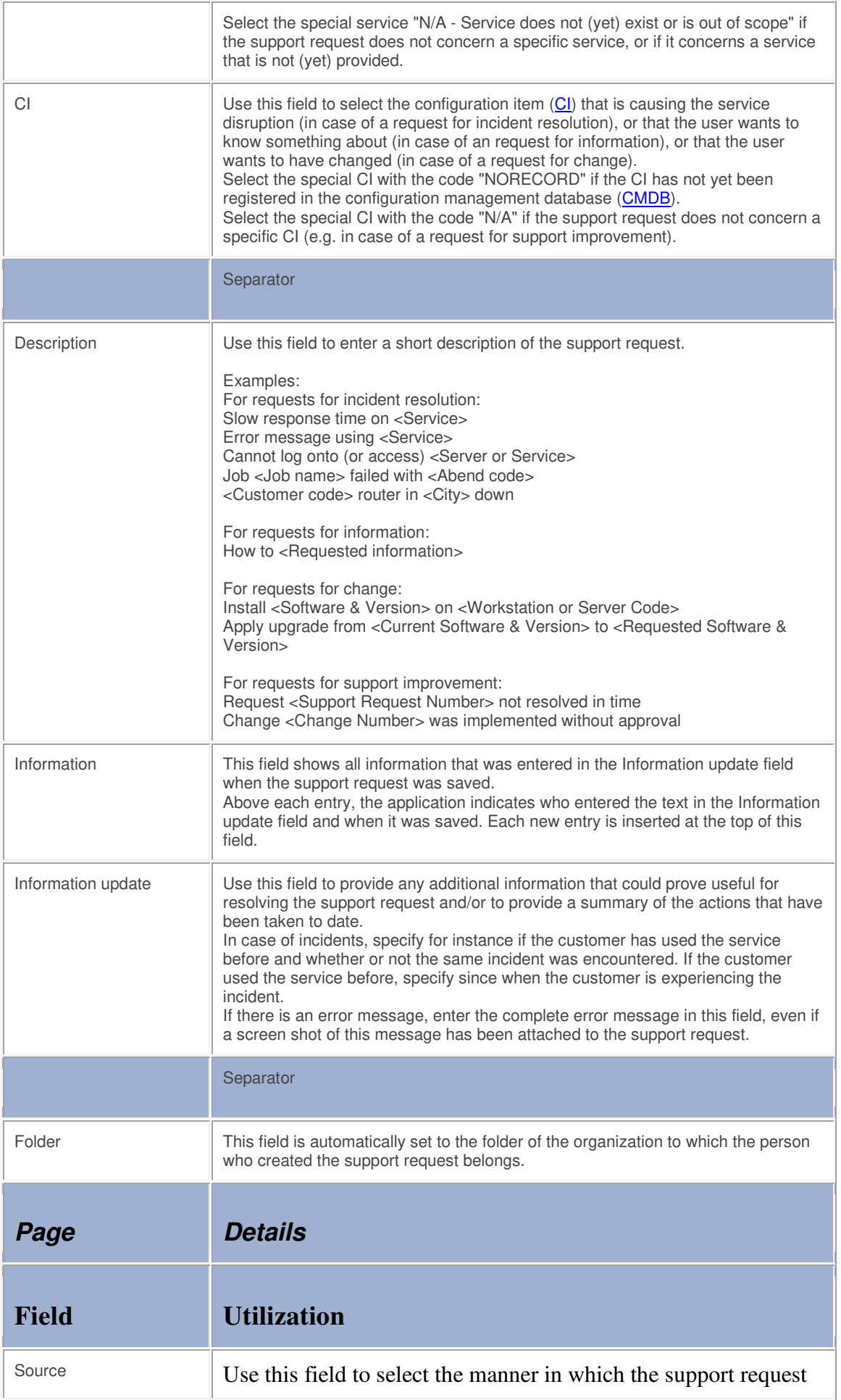

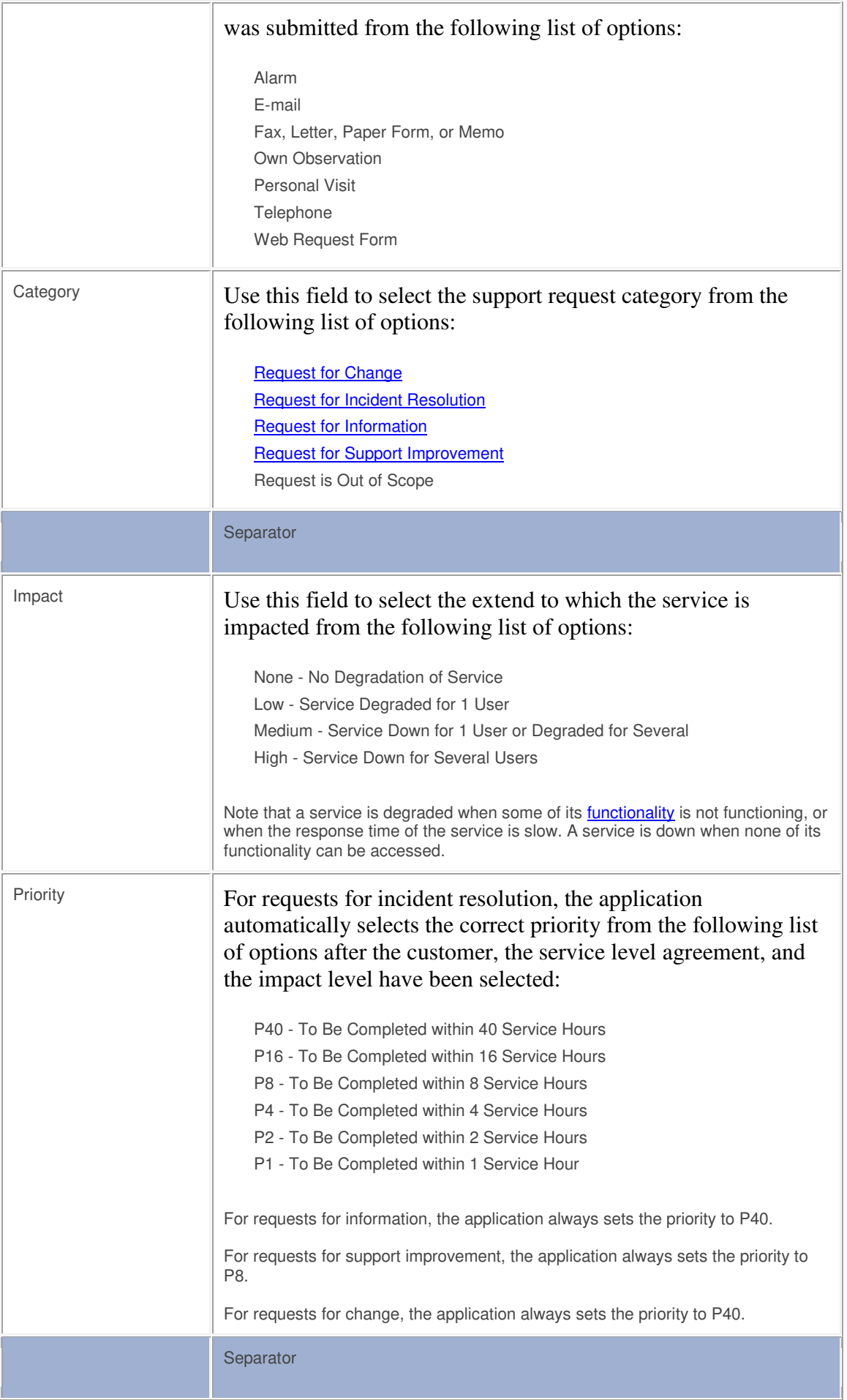

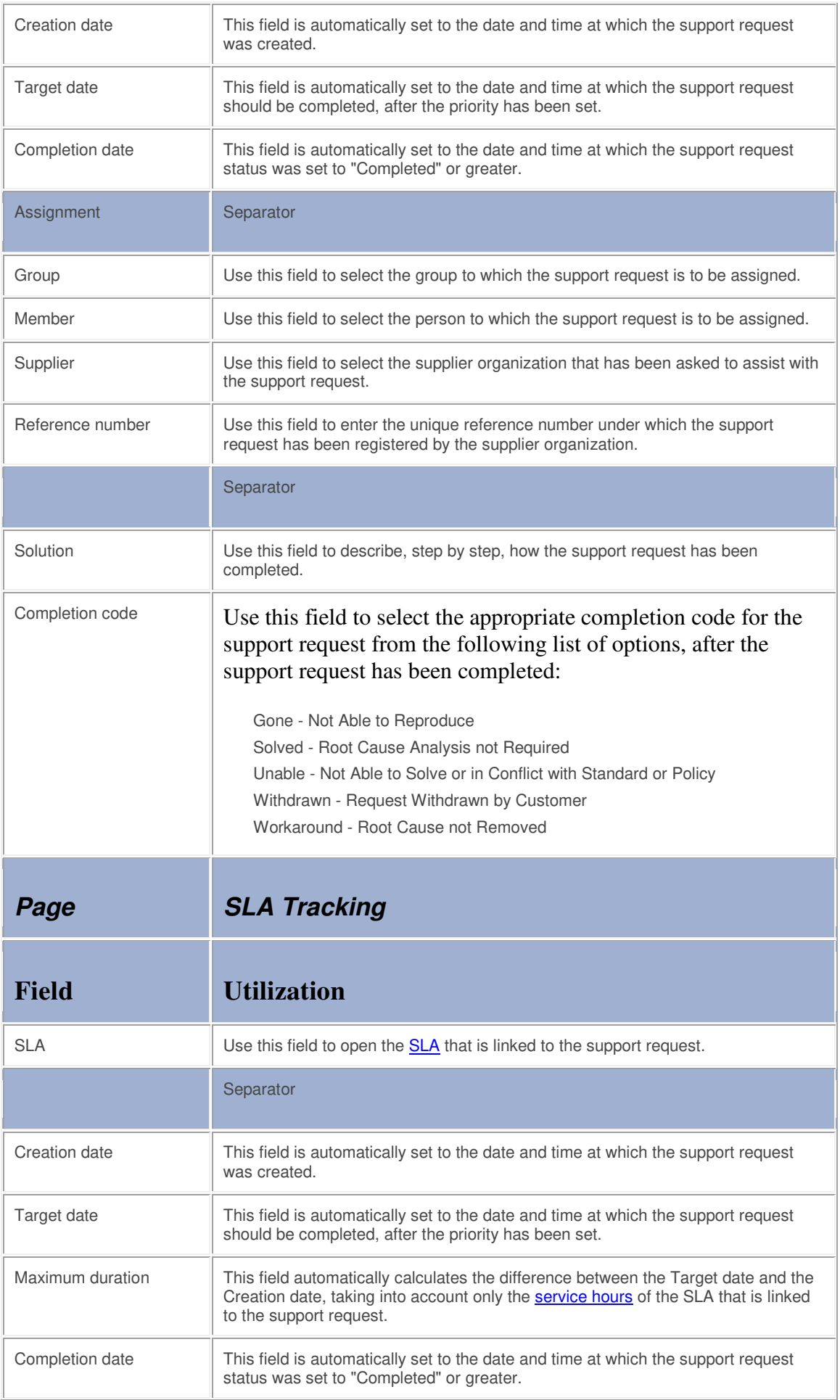

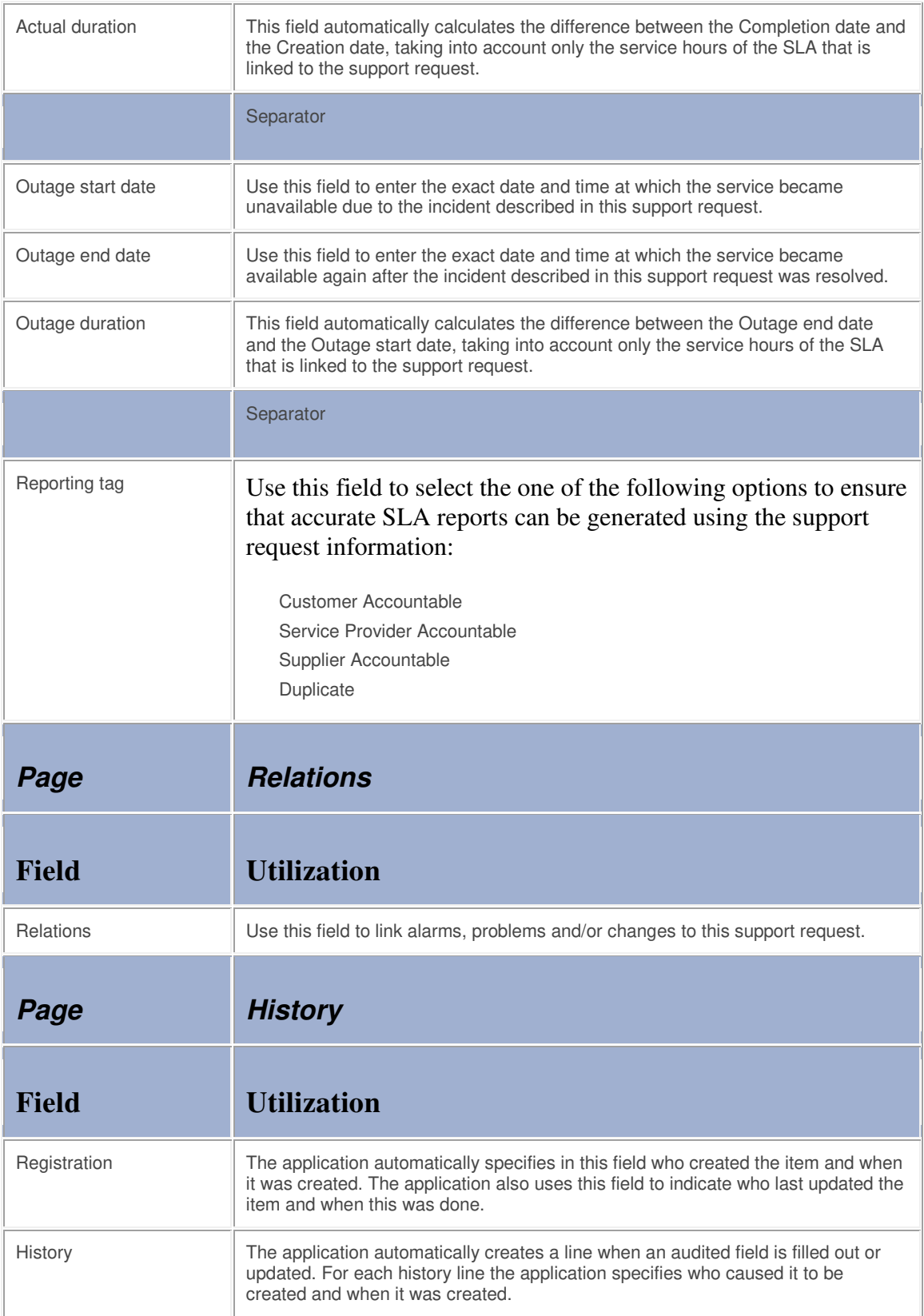

## **Organization**

The table below lists the fields of the Organization form and provides utilization guidelines for each field.

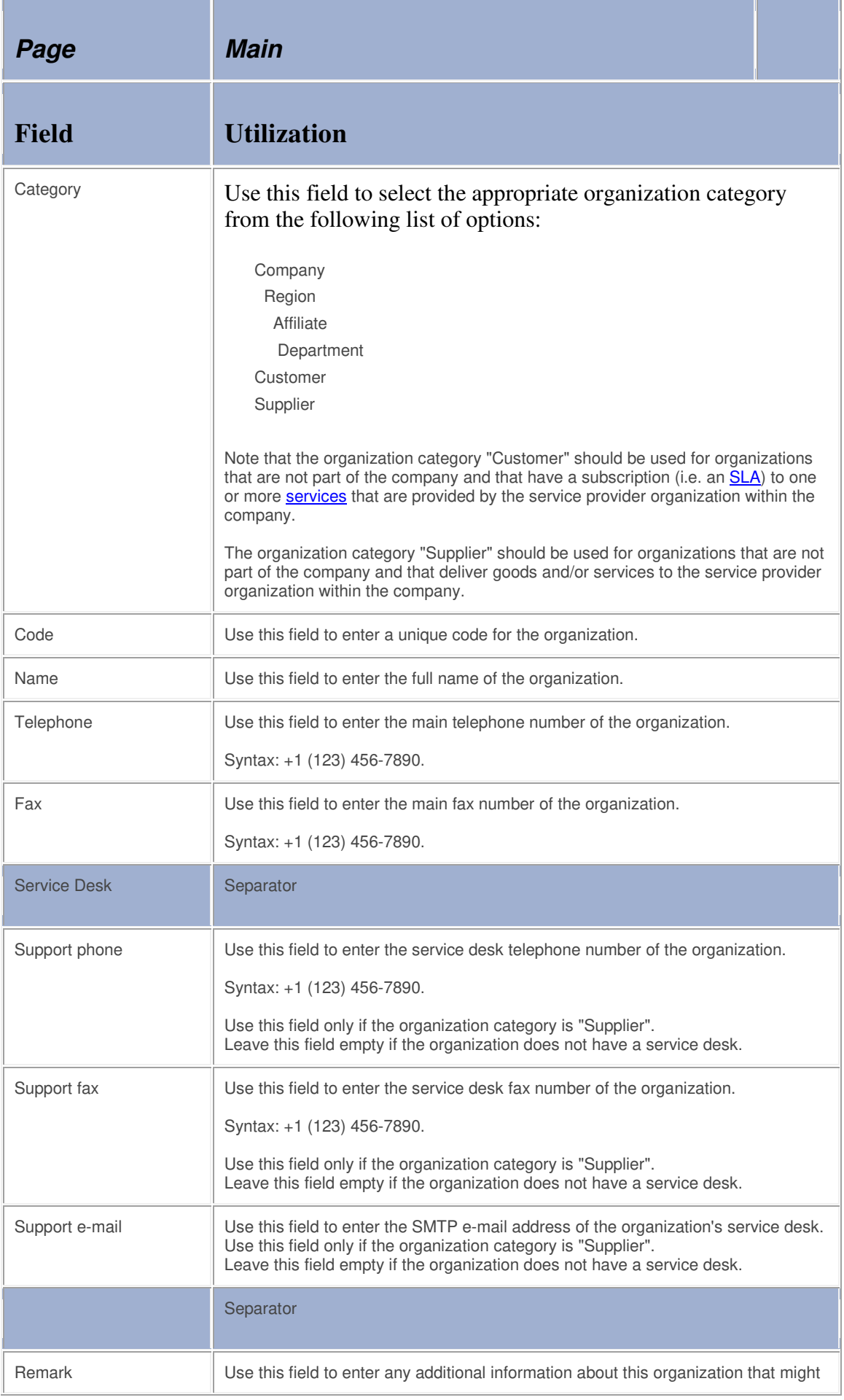

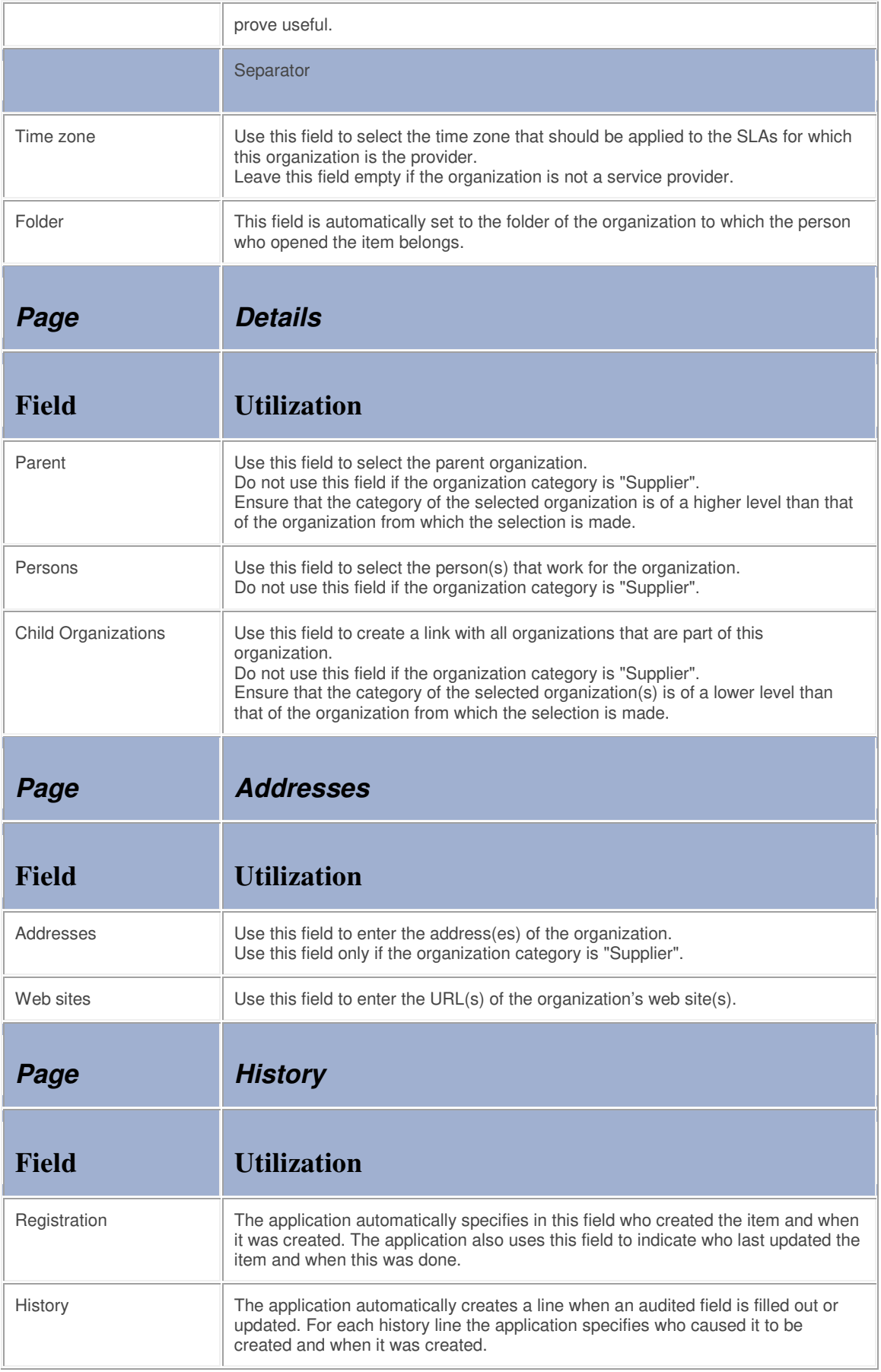

The table below lists the fields of the Person form and provides utilization guidelines for each field.

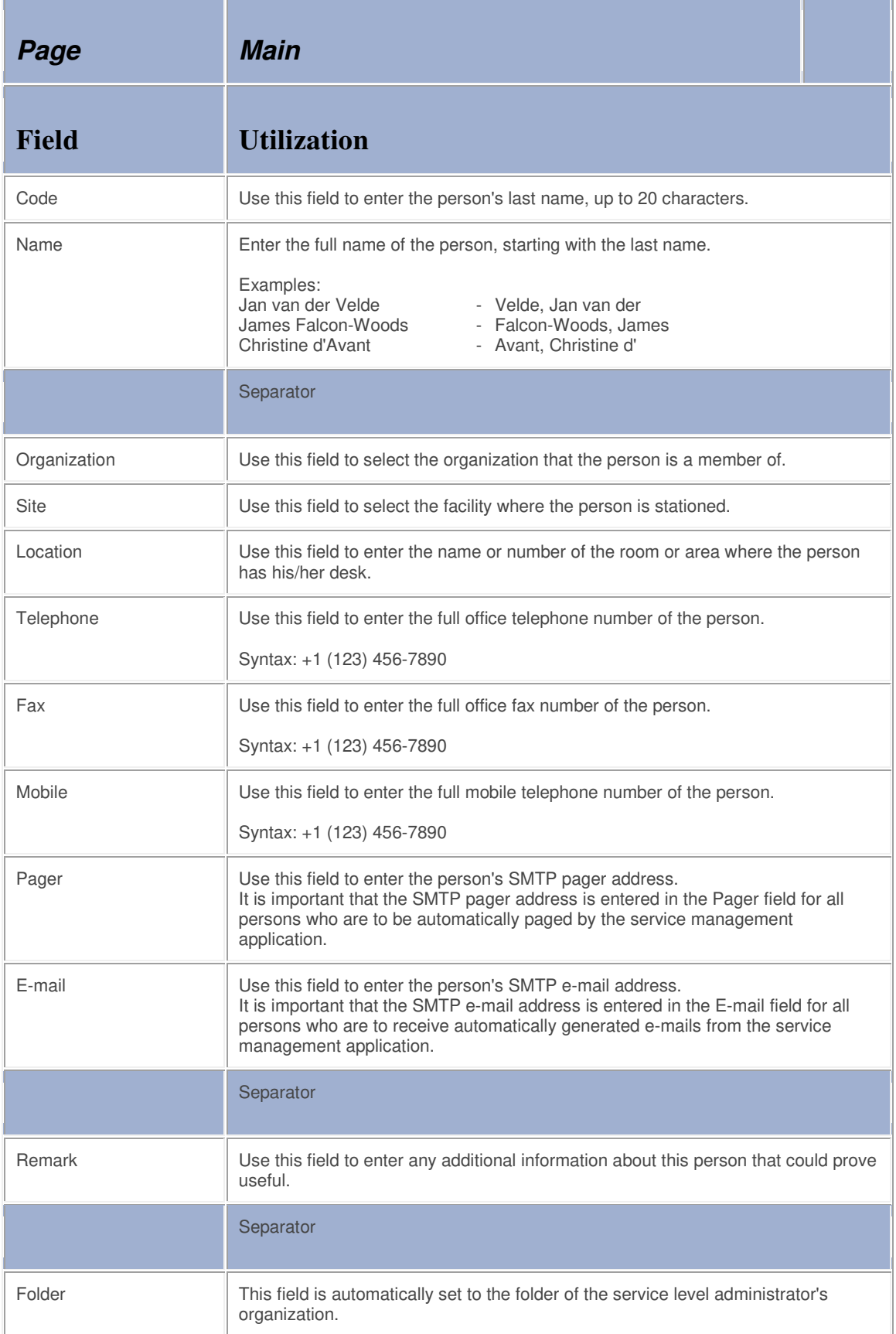

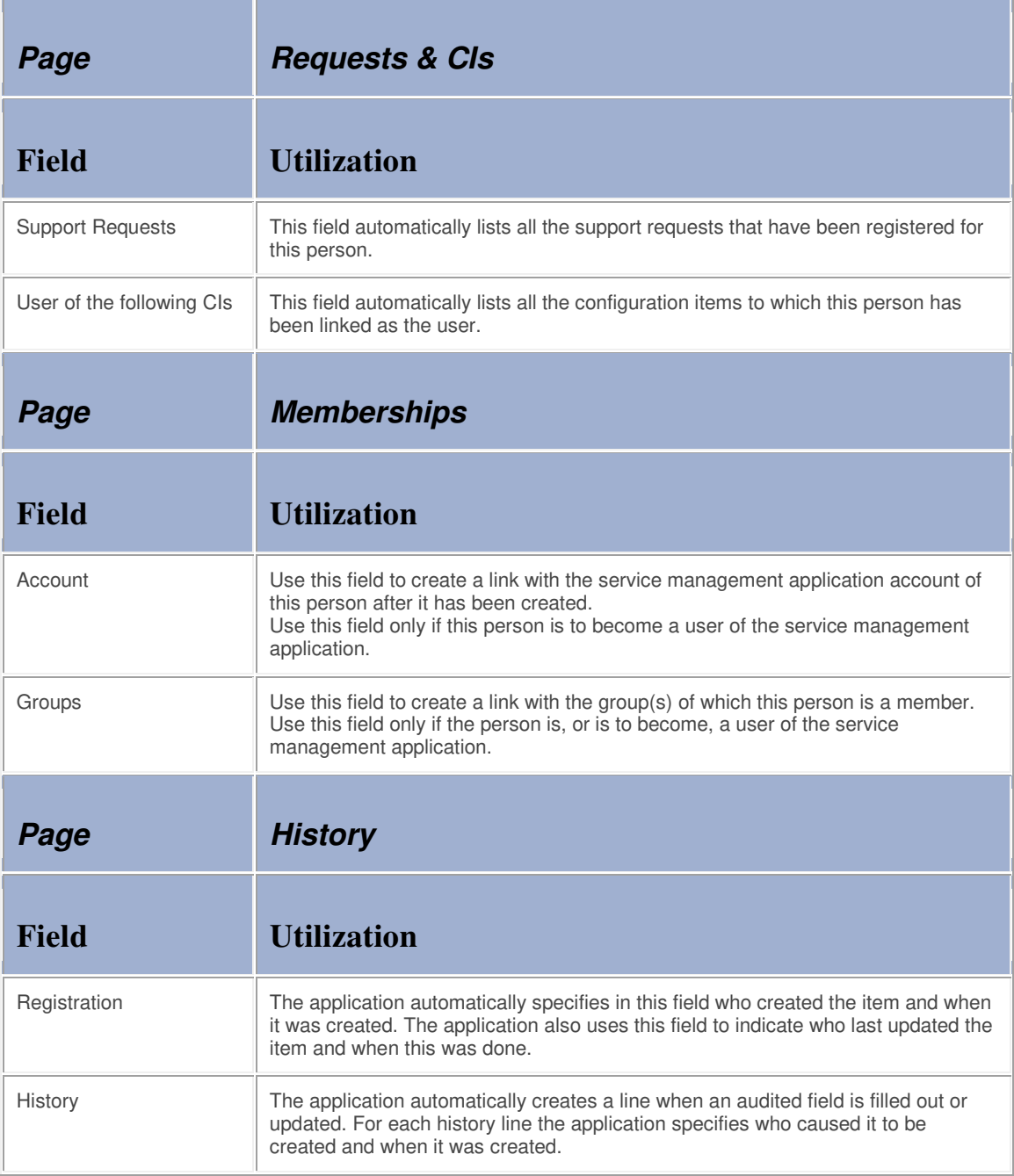

### **Site**

The table below lists the fields of the Site form and provides utilization guidelines for each field.

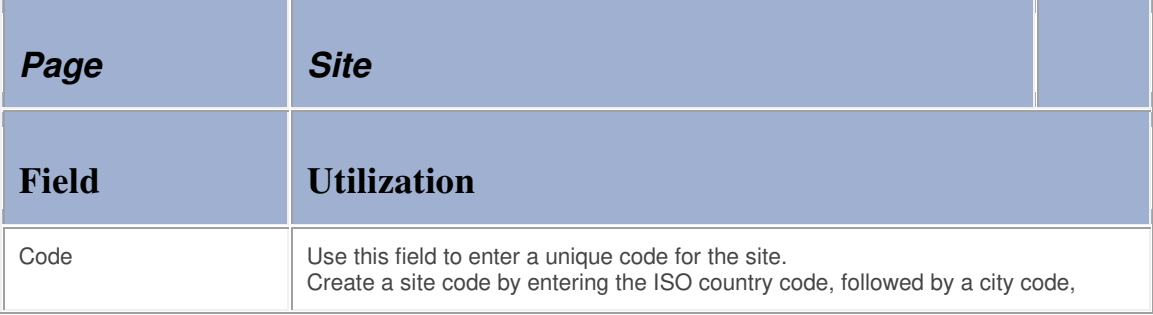

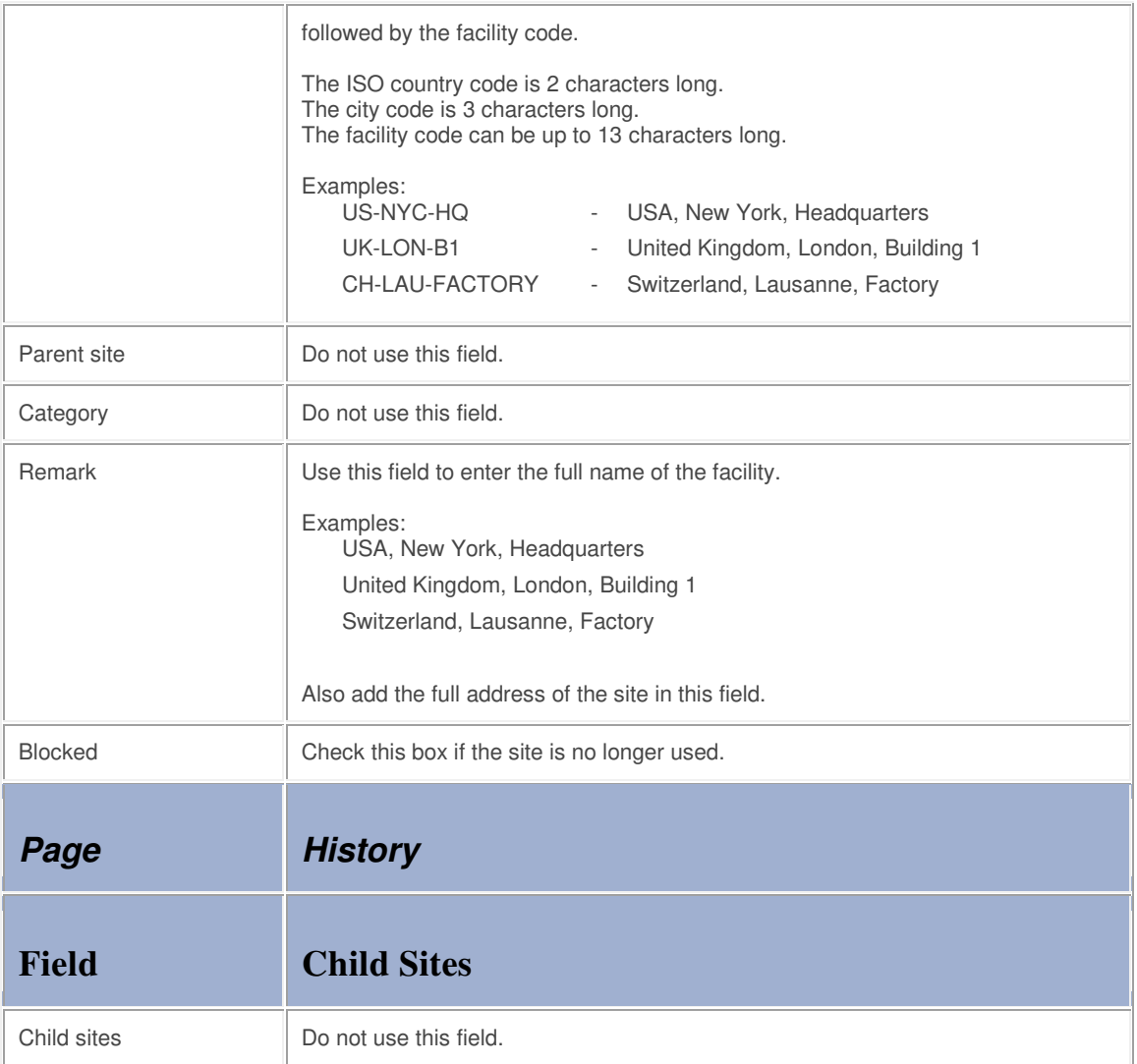

### **Access Denied**

## **Document Templates Not Included in Trial Version**

The document templates are not included in the Alignability<sup>™</sup> trial application. Please contact your nearest Alignability™ partner for a thorough on-site review of the templates.

For further assistance, send an e-mail to  $\frac{info(@alignability.com)}{info(@alignability.com)}$ . Your e-mail will be answered within one business day.

#### **Access Denied**

## **Document Templates Not Included in Trial Version**

The document templates are not included in the Alignability™ trial application. Please contact your nearest Alignability™ partner for a thorough on-site review of the templates.

For further assistance, send an e-mail to  $info@alignability.com$ . Your e-mail will be answered within one business day.

#### **Access Denied**

### **Document Templates Not Included in Trial Version**

The document templates are not included in the Alignability<sup>™</sup> trial application. Please contact your nearest Alignability™ partner for a thorough on-site review of the templates.

For further assistance, send an e-mail to  $\frac{info(Q \text{alignability.com})}{info(Q \text{alignability.com})}$ . Your e-mail will be answered within one business day.